МИНОБРНАУКИ РОССИИ дата подписания: 15.10.2023 11:4 $\Phi$ Ого-Западный государственный университет Кафедра региональной экономики и менеджмента Документ подписан простой электронной подписью Информация о владельце: ФИО: Положенцева Юлия Сергеевна Должность: Заведующий кафедрой Уникальный программный ключ: 41336e73de5c2e1e853b1fb250b0f9970ee29e99

УТВЕРЖДАЮ:

Заведующий кафедрой

региональной экономики и

менеджмента *(наименование кафедры полностью)*

\_\_\_\_\_\_\_\_\_\_\_\_\_ Ю.С. Положенцева  *(подпись)*

 $\begin{array}{cc}\n\text{w } 01 \text{w} & 09 \\
\text{0.23r} & \text{0.23r}\n\end{array}$ 

# ОЦЕНОЧНЫЕ СРЕДСТВА для текущего контроля успеваемости и промежуточной аттестации обучающихся по дисциплине

Управленческая бизнес-аналитика

*(наименование дисциплины)*

38.04.02 Менеджмент

*(код и наименование ОПОП ВО)* 

# **1 ОЦЕНОЧНЫЕ СРЕДСТВА ДЛЯ ТЕКУЩЕГО КОНТРОЛЯ УСПЕВАЕМОСТИ**

# *1.1 ВОПРОСЫ ДЛЯ ДИСКУССИИ*

# **Тема 1 «Понятие, значение и основные направления управленческой бизнес-аналитики»**

- 1. Статистические методы управления бизне-процессами.
- 2. Функциональная модель информационной системы управления бизнеспроцессами
- 3. Структура информационной системы управления бизнес-процессами
- 4. Архитектура информационной системы управления бизнес-процессами
- 5. основные показатели эффективности использования информационной системы управления бизнес-процессами
- 6. Что такое информационная технология?
- 7. Какие современные технические средства используются для автоматизации информационно-управленческой деятельности?
- 8. Что подразумевается под структурированием информации
- 9. Что такое базы данных?
- 10.Совершенствование автоматизированной системы управленческой деятельности?

# **Тема 2 «Информационное обеспечение системы процессного управления организацией при проведении про проведении аналитических исследований»**

1.Понятие информации и её свойства. Информационная совокупность и её структура.

2. Объективная необходимость развития информатизации. Аспекты изучения экономической информации: семантический аспект, синтактический аспект, прагматический аспект.

3. Современные стандарты управления производством (MRS, MRP, CRP, MRP–II и др.). Их краткая характеристика.

4. Применение современных стандартов управления производством в Российской Федерации. Прикладные решения «1С:Предприятие 8».

5. Понятие нейронных сетей. Решение экономических задач при помощи нейросетевых технологий.

6. Основные понятия теории нейронных сетей. Процедура обучения сети с обратным распространением ошибки.

7. Общий подход к прогнозированию с помощью нейронных сетей.

8. Понятие генетических алгоритмов оптимизации. Методы решения задач с помощью ГАО.

9. Решение экономических задач при помощи генетических алгоритмов оптимизации

10. Визуальное динамическое моделирование. Системная динамика.

11. Методология моделирования с помощью средств «I think» и «Stella».

12. Системно-динамическое моделирование экономических процессов с помощью средств «I think» и «Stella».

13. Переменные для построения имитационных моделей динамических систем. Элементы потоковых идеограмм в «I think».

14. Характеристика программных пакетов, используемых при разработке и оценке инвестиционных проектов.

15. Характеристика программных пакетов, используемых для финансового анализа предприятия.

# Тема 3 «Аналитические платформы обработки бизнес-данных»

1. Системы диалоговой обработки запросов (TPS).

2. системы уровня знания (KWS) и делопроизводства (OAS).

3. Управляющие ИС (MIS) и системы поддержки принятия решений (DSS)

4. Различия между DSS и MIS; исполнительные системы (ESS)

5. Модель типичной исполнительной системы: характеристика информационных процессов в ИС; взаимосвязи ИС.

# Тема 7 «Аналитические исследования при бизнес-моделировании»

1. Какие вилы инвестиций вы знаете?

2. Как рассчитывается выгодность инвестиционных вложений?

3. Как рассчитывается будущая стоимость инвестиционных вложений?

4. Какие программы анализа инвестиционной деятельности предприятия вам известны?

5.В чем преимущества и недостатки программы «Альт-Инвест»?

6. Какие исходные данные используются в программе «Альт-Ин- вест»?

7. Какие виды графиков представлены в программе «Альт-Инвест»?

8. Как осуществляется работа в программе «Альт-Инвест»?

Шкала оиенивания: 2 балльная Критерии оценивания:

2 балла (или оценка «отлично») выставляется обучающемуся, если он принимает активное участие в беседе по большинству обсуждаемых вопросов (в том сложных); демонстрирует сформированную способность числе самых  $\mathbf{K}$ диалогическому мышлению, проявляет уважение и интерес к иным мнениям; владеет глубокими (в том числе дополнительными) знаниями по существу обсуждаемых вопросов, ораторскими способностями и правилами ведения логичные, строит аргументированные, точные полемики;  $\overline{M}$ лаконичные высказывания, сопровождаемые яркими примерами; легко и заинтересованно

откликается на неожиданные ракурсы беседы; не нуждается в уточняющих и (или) дополнительных вопросах преподавателя.

**2-1 балла** (или оценка **«хорошо»)** выставляется обучающемуся, если он принимает участие в обсуждении не менее 50% дискуссионных вопросов; проявляет уважение и интерес к иным мнениям, доказательно и корректно защищает свое мнение; владеет хорошими знаниями вопросов, в обсуждении которых принимает участие; умеет не столько вести полемику, сколько участвовать в ней; строит логичные, аргументированные высказывания, сопровождаемые подходящими примерами; не всегда откликается на неожиданные ракурсы беседы; не нуждается в уточняющих и (или) дополнительных вопросах преподавателя.

**1 балл** (или оценка **«удовлетворительно»)** выставляется обучающемуся, если он принимает участие в беседе по одному-двум наиболее простым обсуждаемым вопросам; корректно выслушивает иные мнения; неуверенно ориентируется в содержании обсуждаемых вопросов, порой допуская ошибки; в полемике предпочитает занимать позицию заинтересованного слушателя; строит краткие, но в целом логичные высказывания, сопровождаемые наиболее очевидными примерами; теряется при возникновении неожиданных ракурсов беседы и в этом случае нуждается в уточняющих и (или) дополнительных вопросах преподавателя.

**0 баллов** (или оценка **«неудовлетворительно»)** выставляется обучающемуся, если он не владеет содержанием обсуждаемых вопросов или допускает грубые ошибки; пассивен в обмене мнениями или вообще не участвует в дискуссии; затрудняется в построении монологического высказывания и (или) допускает ошибочные высказывания; постоянно нуждается в уточняющих и (или) дополнительных вопросах преподавателя.

# *1.2 КЕЙС-ЗАДАЧИ*

#### **Тема 4 «Аналитические исследования при бизнес-моделировании»**

#### **Кейс-задача**

Цель работы: изучить программы анализа финансовых инвестиций «Альт-Инвест» и анализа финансового состояния «Альт-Финансы». Задание: изучить программы «Альт-Инвест» и «Альт-Финансы», провести сравнительный анализ программ.

Информация для выполнения работы: программный продукт «Альт- Инвест» предназначен для подготовки, анализа и оптимизации инвестиционных проектов. С помощью «Альт-Инвест» возможно эффективно и корректно решать такие задачи, как:

подготовка финансовых разделов ТЭА и бизнес-планов; моделирование и оптимизация схемы осуществления проекта; проведение экспертизы инвестиционных проектов;

ранжирование инвестиционных проектов;

автоматическое оформление расчетов в формах СНиП 11-01-95 (версия «Альт-Инвест» (СНиП)).

Программа позволяет провести оценку проекта с трех основных позиций:

эффективности инвестиций;

финансовой состоятельности;

риска осуществления проекта.

Исходная информация, необходимая для выполнения расчетов с использованием «Альт-Инвест»:

- доходы проекта (выручка от реализации);
- текущие затраты;
- инвестиционные затраты;
- источники финансирования.

«Альт-Инвест» — это открытый программный продукт. Открытость программы означает, что пользователь имеет возможность:

 выбирать и задавать необходимую структуру описания исходных данных для расчетов;

просмотреть алгоритм выполнения расчетов;

 скорректировать заложенный алгоритм расчетов исходя из специфики конкретного проекта (предприятия);

дополнить программу новыми табличными формами и показателями.

При необходимости может быть установлен режим защиты расчетных формул от изменений. Для этого введена специальная кнопка «ЗАЩИТА» (расположена на листе  $TITLE$ ).

В программе заложена возможность выбора режима расчетов:

- моновалютный/двухвалютный;
- постоянные цены/текущие цены;
- индексирование параметров проекта.

Настройка программы на требуемое количество параметров проекта (продолжительность и количество интервалов планирования, количество видов продукции, элементов текущих и инвестиционных затрат и т.д.) осуществляется автоматически.

«Альт-Инвест» представляет собой рабочую книгу, состоящую из следующих листов: TITLE — лист, содержащий функциональные кнопки (установка защиты формул, выбор языка и шрифта оформления расчетов); MAIN — содержит основные расчетные таблицы; SENS — содержит таблицы для настройки и проведения анализа чувствительности (результаты анализа чувствительности в графической форме представлены на листах SENS (I) и SENS (II); 11 листов диаграмм; SNIP — присутствует в версии «Альт-Инвест» 3.0 — (СНиГ!) — лист, содержащий формы СНиП.

Формы заполняются автоматически на основании информации основного расчетного листа; REPORT — предназначен для автоматической подготовки таблиц ЛЛЯ печати.

Лля удобства работы с программой зеленым цветом вылелены ячейки. предназначенные ЛЛЯ ввода исхолных ланных. Ячейки имеют комментарии по вводу исходных данных и интерпретации полученных значений. Красная точка в верхнем правом углу ячейки свидетельствует о наличии комментария. Один из вариантов открытия комментария — установить комбинацию KVDCOD на ячейку  $\overline{M}$ нажать клавиш [Shift]  $[F2]$ .  $+$ Управление основными режимами работы программы осуществляется при помощи меню АИ, которое при открытии программы добавляется в главное меню MS Excel (рядом с функциями «Файл», «Правка», «Вид»), Открытие пользовательского меню АИ осуществляется щелчком левой кнопки мыши (подобно стандартным командам **MS** Excel). меню

Программа также содержит функциональные кнопки (расположены на листе TITLE), обеспечивающие программе следующие возможности: English/Russian выбор оформления таблиц языка  $\overline{M}$ диаграмм (русский/английский);

**FONTS** выбор шрифта оформления расчетов; Защита/снять защиту — установление/снятие режима защиты расчетных формул (в режиме защиты формул только ячейки ввода данных становятся доступными для исправления).

Настройка программы на требуемое количество параметров (видов продукции, работ, услуг, элементов текущих и инвестиционных затрат, кредитных линий) осуществляется автоматически с помощью кнопок настройки, расположенных в столбие D расчетных таблиц. Аналогичным образом изучите и опишите программу «Альт-Фи- нансы». Для изучения используйте данные приложения, приведенного в конце данного пособия. заключение работы проведите сравнительный анализ  $\bf{B}$ функциональных возможностей этих программ.

### Кейс-залача

В СУБД Microsoft Access 2007 создать новую базу данных.

Создайте с помощью мастера 2 таблицы со следующим перечнем полей: табл.1- код списка, имя, отчество, фамилия, должность, организация, телефон: табл.2 - код списка, сумма выплат, дата рождения, дота выплаты

Создать связь между таблицами 1 и 2. Для этого использовать пункт меню: Сервис-Схема данных – Связи - Добавить таблицу (выбрать обе талицы)- Изменить связь (в обеих таблицах выбрать код списка). Теперь таблицы 1 и 2 связаны по коду списка

Создать при помощи мастера запрос, содержащий поля из обеих таблиц (выбрать по два поля из каждой таблицы)

Создать при помощи мастера форму на основе запроса

Создать при помощи мастера отчет на основе запроса

В конце занятия студенты должны продемонстрировать Базу Данных с двумя таблицами, запросом, формой и отчетом, затем по выбору преподавателя показать, как были созданы таблицы, запросы, формы, отчет.

#### **Кейс-задача**

Описание ситуации. В ноябре 1988 г. случилась первая эпидемия, вызванная сетевым червем. На офисных компьютерах стояла операционная система Unix. Доступ в интернет имел один компьютер, остальные были связаны с ним по локальной сети. Это позволяло маскироваться под задачу легальных пользователей системы. Однако из-за ошибок в коде безвредная по замыслу программа неограниченно рассылала свои копии по другим компьютерам сети, запускала их на выполнение и таким образом забирала под себя все сетевые ресурсы. Червь Морриса заразил по разным оценкам от 6000 до 9000 компьютеров в США (включая Исследовательский центр NASA) и практически парализовал их работу сроком до пяти суток. Общие убытки были оценены в минимум 8 миллионов часов потери доступа и свыше миллиона часов прямых потерь на возобновление работоспособности систем. Общая стоимость этих расходов оценивается в 96 миллионов долларов.

Вопрос кейса: Представьте себя работниками Исследовательского центра NASA. Предложите варианты выявления заражения, проверки, профилактики, защиты данных.

# *Шкала оценивания***:** 2 балльная *Критерии оценивания:*

**2 балла** выставляется обучающемуся, если решение задачи демонстрирует глубокое понимание обучающимся предложенной проблемы и разностороннее ее рассмотрение; свободно конструируемая работа представляет собой логичное, ясное и при этом краткое, точное описание хода решения задачи (последовательности (или выполнения) необходимых трудовых действий) и формулировку доказанного, правильного вывода (ответа); при этом обучающимся предложено несколько вариантов решения или оригинальное, нестандартное решение (или наиболее эффективное, или наиболее рациональное, или оптимальное, или единственно правильное решение); задача решена в установленное преподавателем время или с опережением времени.

**2-1 балла** выставляется обучающемуся, если решение задачи демонстрирует понимание обучающимся предложенной проблемы; задача решена типовым способом в установленное преподавателем время; имеют место общие фразы и (или) несущественные недочеты в описании хода решения и (или) вывода (ответа).

**1 балл** выставляется обучающемуся, если решение задачи демонстрирует поверхностное понимание обучающимся предложенной проблемы; осуществлена

попытка шаблонного решения задачи, но при ее решении допущены ошибки и (или) превышено установленное преподавателем время.

0 баллов выставляется обучающемуся, если решение задачи демонстрирует непонимание обучающимся предложенной проблемы, и (или) значительное место занимают общие фразы и голословные рассуждения, и (или) задача не решена.

# 1.3 СИТУАЦИОННЫЕ ЗАДАЧИ

# Тема 3 «Аналитические платформы обработки бизнес-данных»

# Ситуационная задача

В текстовом редакторе Microsoft Word 2010 набрать сведения о реально существующей или условной организации: название с указание организационноправовой формы, слоган, юридический адрес, история организации, ассортимент товаров (услуг), цены (таблица), объем производства (или продажи) за три года (диаграмма), персонал организации (организационная схема), рекламные материалы (картинка).

Текст должен быть набран шрифтом Times New Roman, размер 14, одинарный интервал, абзацный отступ 1,25 (пункт меню «Разметка страницы»: абзац: отступ), поля: левое 3 см, правое 1 см, верхнее, нижнее 2,5 см (пункт меню «Разметка страницы»: параметры страницы: поля). В тексте должны присутствовать: заголовок (шрифт полужирный. выравнивание центру), подзаголовок  $\Pi$ O (курсив. выравнивание по центру), маркированный (или нумерованный) список (пункт меню «Главная»: абзац: список), сноски (пункт меню «Ссылки»), 2-3 формулы (пункт меню «Вставка»: символы или «Вставка»: объект: Microsoft Equation). Должны быть расставлены номера страниц и автоматические переносы.

Ассортимент и цены должны быть оформлены в виде таблицы (пункт меню «Вставка»: «Таблицы»: вставка таблицы), объем производства (или продажи) за три года должен быть оформлен в качестве диаграммы (пункт меню «Вставка»: «Иллюстрации»: диаграмма: гистограмма), персонал организации должен быть представлен организационной «Вставка»:  $\bf{B}$ виде схемы  $(IIVHKT)$ меню «Иллюстрации»: SmartArt: иерархия)

Рекламные материалы должны быть нарисованы средствами Microsoft Word 2007 (пункт меню «Вставка»: «Иллюстрации»: фигуры)

В конце занятия студенты должны продемонстрировать текстовый файл с указанной информацией и по выбору преподавателя показать как были расставлены сноски или построена таблицы и т.п. файл должен быть сохранен до следующего занятия, поскольку материалы понадобятся для выполнения следующего этапа практикума.

### **Ситуационная задача**

С помощью учебной версии программного комплекса "ИНЭК-Аналитик" провести всесторонний анализ финансово-экономической деятельности организации в динамике за ряд периодов:

- Горизонтальный и вертикальный анализ пассивов и активов аналитического баланса

- Показатели прибылей и убытков(финансовые результаты)

- Показатели притока и оттока денежных средств

- Показатели эффективности

- Показатели платежеспособности

- Показатели финансовой устойчивости

- Показатели рыночной оценки предприятия.

Задание. Оформить полученные расчеты и сделать соответствующие выводы.

Примечание. Учебная версия программного комплекса "ИНЭК-Аналитик" доступна на сайте http://humeur.ru/page/programmnyj-kompleks-inek-analitik

### **Ситуационная задача**

Для выполнения задания использовать 13-ти-процессную референтную (эталонную) модель. Построить модель процессов верхнего уровня Вашей компании, заполнив Таблицу (Можно использовать MS Excel).

### **Ситуационная задача**

Составить план оптимизации бизнес-процессов для своей организации. Указать мероприятия, ответственных, сроки. Детально расписать процессы, которые Вы выбрали для оптимизации и написать показатели, которые Вы хотите достичь на горизонте в 1 год с точки зрения оптимизации бизнес-процессов.

Сформировать перечень проблем Вашей организации в привязке к карте бизнес-процессов.

### **Ситуационная задача**

 Выбрать какой-либо бизнес-процесс (закупки, продажи и т.д.) и в виде таблицы 6 кратко описать его функции, зафиксировать операционные риски, оценить от 1 до 3 убыток и частоту рисков. Далее выбрать 5 максимальных рисков и для них разработать 5 контрольных процедур, затем предложить 5 свидетельств контроля, которые необходимо будет сделать в рамках данного бизнес-процесса.

# *Шкала оценивания***:** 2 балльная *Критерии оценивания:*

**2 балла** выставляется обучающемуся, если решение задачи демонстрирует глубокое понимание обучающимся предложенной проблемы и разностороннее ее

рассмотрение; свободно конструируемая работа представляет собой логичное, ясное и при этом краткое, точное описание хода решения задачи (последовательности (или выполнения) необходимых трудовых действий) и формулировку доказанного, правильного вывода (ответа); при этом обучающимся предложено несколько вариантов решения или оригинальное, нестандартное решение (или наиболее эффективное, или наиболее рациональное, или оптимальное, или единственно правильное решение); задача решена в установленное преподавателем время или с опережением времени.

**2-1 балла** выставляется обучающемуся, если решение задачи демонстрирует понимание обучающимся предложенной проблемы; задача решена типовым способом в установленное преподавателем время; имеют место общие фразы и (или) несущественные недочеты в описании хода решения и (или) вывода (ответа).

**1 балл** выставляется обучающемуся, если решение задачи демонстрирует поверхностное понимание обучающимся предложенной проблемы; осуществлена попытка шаблонного решения задачи, но при ее решении допущены ошибки и (или) превышено установленное преподавателем время.

**0 баллов** выставляется обучающемуся, если решение задачи демонстрирует непонимание обучающимся предложенной проблемы, и (или) значительное место занимают общие фразы и голословные рассуждения, и (или) задача не решена.

### *1.4 ДЕЛОВАЯ ИГРА*

# **Тема 2 «Информационное обеспечение системы процессного управления организацией при проведении при проведении аналитических исследований»**

Деловая игра в форме суда над информационной технологией. Встать! Суд идёт!

 Секретарь: В заседании участвуют: судья, присяжные заседатели, прокурор, адвокат, секретарь, свидетели и приглашённые. Встать! Суд идет!

 Судья: Заседание посвящено расследованию деяний информационной технологии. Излагаю суть дела:

Человечество вступает в новую эпоху, когда уже не вещество и энергия, а информация и научные знания - эти поистине неисчерпаемые и ничем другим не заменяемые ресурсы - будут определять уровень развития государств, счастье и благосостояние их граждан.

Информатизация общества – процесс проникновения информационных технологий во все сферы жизни и деятельности общества. Вторая половина XX века, благодаря информатизации, сопровождалась перетоком людей из сферы прямого материального производства в информационную сферу.

Казалось бы, компьютеризация и информационные технологии несут в мир одну лишь благодать, но социальная сфера столь сложна, что последствия любого, даже гораздо менее глобального процесса редко бывают однозначными.

Развитие техники и технологии всегда направлено на обеспечение большей свободы человека в отдыхе, перемещениях, общении. Каждый новый станок, новая технология повышали производительность труда и высвобождали время для отдыха. Появление пароходов и паровозов позволило путешествовать огромному большинству людей, в том числе и тем, кто раньше мог добраться только до соседнего города. Телеграф и телефон качественно изменили форму и частоту общения людей.

Одновременно прогресс все более «привязывал» человека к собственным техническим изделиям. С годами зависимость от техники возросла, и вскоре стало невозможным существование без электричества. Земной шар буквально «опутан» электрическими проводами. Телефон, радио, телевидение не только изменили образ жизни человека, но и стали абсолютно необходимыми.

Наша задача сегодня:

Анализ влияния процессов информатизации на социальное развитие общества, на развитие и положение человека в обществе, на изменение социальных структур общества под влиянием информатизации и вынесение решения – осудить информационную технологию, запретить распространение или признать ее необходимость и использовать во благо человека.

Слово обвинению.

Прокурор:

(презентация)

Человечество стремительно вступает в принципиально новую для него информационную эпоху. Существенным образом меняются все слагаемые образа жизни людей.

Начиная со второй половины 1960-х годов, в ряде развитых стран стала развиваться концепция "информационного общества".

Само название "информационное общество", впервые появившееся почти одновременно в Японии и США, стало основным в докладе специальной группы научных, технических и экономических исследований, созданной японским правительством для выработки перспектив развития экономики страны.

Информационное общество - общество, в котором большинство работающих занято производством, хранением, переработкой и реализацией информации, особенно высшей ее формы - знаний.

Согласно оценкам ЮНЕСКО США и Япония достигнут уровня информационного общества приблизительно к 2020 году, большинство стран Европы - к 2030-2040 году, Россия - к 2050 году. Как видим, время осталось немного. Поэтому сегодня необходимо выяснить, что несут нам с собой информационные и коммуникационные технологии.

Обвинение вызывает свидетеля, пострадавшего от компьютерных преступлений.

Секретарь: приглашается свидетель.

Свидетель 1:.

Безопасность личности – состояние защищенности ее жизненно важных интересов, т.е. совокупность потребностей, удовлетворение которых обеспечивает

существование и возможности прогрессивного развития личности [ст. 1 Закона РФ "О безопасности"]. К жизненно важным интересам личности относятся права и свободы человека и гражданина. В информационной сфере их основу составляют нормы Конституции РФ о праве каждого на неприкосновенность частной жизни, личную и семейную тайну, защиту своей чести и доброго имени (ч. 1 ст. 23), а также на тайну переписки, телефонных переговоров, почтовых, телеграфных и иных сообщений (ч. 2 ст. 23).

Обеспечение информационной безопасности личности означает ее право на получение объективной информации и предполагает, что полученная человеком из разных источников информация не препятствует свободному формированию и развитию его личности. В качестве опасных воздействий на личность (информационных угроз) могут выступать: целенаправленное информационное давление с целью изменения мировоззрения, политических взглядов и моральнопсихологического состояния людей; распространение недостоверной, искаженной, неполной, неоперативной информации; использование неадекватного восприятия людьми достоверной информации.

Одной из существенных информационных опасностей является распространение "электронного контроля" за жизнью, настроениями, планами граждан, политических организаций и т.д. Например, можно точно устанавливать патологические отклонения (наркоманию, половые извращения), национальную принадлежность, фамилии и имена близких и т.п. Все это безусловно негативно влияет на жизнедеятельность человека, на его отношения к окружающему миру.

Растущую опасность информационного плана для личности, общества, государства представляет новый тип социально опасных преступлений, основанных на использовании современно информационной техники и технологии. Основные виды этих преступлений включают махинации с электронными деньгами, компьютерное хулиганство, хищения разнообразной информации, хранящейся или передаваемой в "безбумажном" виде, незаконное ее копирование и т.п.

Компьютерное преступление - любое противоправное действие, при котором компьютер выступает либо как объект, против которого совершается преступление, либо как инструмент, используемый для совершения преступных действий. К компьютерным преступлениям относится широкий круг действий, которые можно разделить на четыре категории: кража компьютерного оборудования; компьютерное пиратство (незаконная деятельность в сфере программного обеспечения); несанкционированный доступ к компьютерной системе в целях повреждения или разрушения информации; использование компьютера для совершения противозаконных или мошеннических действий.

Пиратское использование программного обеспечения. Пиратские действия в области программного обеспечения - это несанкционированное копирование компьютерных программ для собственного пользования или перепродажи. Незаконное тиражирование копий программ и продажа фальшивых версий популярного программного обеспечения осуществляется в широких масштабах.

Хакерство - несанкционированный вход в компьютерную систему. Хакер может собрать конфиденциальную личную и финансовую информацию о компаниях и отдельных лицах, а затем использовать ее с помощью вымогательства или путем

банковского мошенничества. Со времени появления персонального компьютера хакеры многократно вторгались в компьютерные системы, чтобы манипулировать данными всеми мыслимыми способами – от исправления своих школьных оценок и счетов за телефонные разговоры до «вторжения с взломом» в системы правительственных и финансовых организаций.

Программные вирусы. Вирус – это компьютерная программа, рассчитанная на то, чтобы нарушить нормальное функционирование компьютера. Хакеры, пишущие такие программы, подвергаются арестам, судебным преследованиям и наказаниям за совершенные ими правонарушения. Некоторые вирусы не приносят большого вреда. Однако многие вирусы повреждают основные характеристики компьютера или данные. Вирус может стереть важные компьютерные файлы или разрушить и даже уничтожить данные на жестком диске.

Компьютерное мошенничество. Компьютеры могут быть использованы в качестве инструментов для совершения различных преступлений, начиная от распространения противозаконных материалов и кончая содействием бизнесу, основанному на мошенничестве.

 Прокурор: И это еще далеко не полный список злодеяний подсудимой. Я вызываю второго свидетеля. Это мастер производственного обучения, которой приходится сталкиваться с растленным влиянием информационных технологий на неокрепшие детские души.

Секретарь: приглашается свидетель.

Свидетель 2:

В настоящее время наиболее удобным способом получения и передачи разнообразной информации является использование всемирной компьютерной сети Интернет.

Наряду с огромными достоинствами Интернет несет человечеству новые серьезные проблемы. Мне приходится часто сталкиваться с этим. Когда ученики приходят на уроках не выспавшиеся, с воспаленными глазами, я догадываюсь, где они провели эту ночь.

Выделим проблемы, которые создает Интернет:

1. Интернет загадочен и непредсказуем: с одной стороны, он позволяет преодолевать отчуждение за счет раскрепощения общения, но, с другой, компьютер, опосредуя такое общение, ведет к обеднению личностных качеств человека. Другими словами, рациональность общения вытесняет его эмоциональность.

2. Процессы, происходящие в Интернете, вырабатывают у человека рабские наклонности. Недаром возник и широко используется термин "интернетзависимость".

3. Интернет усиливает мощь человеческого интеллекта. Быстрое совершенствование средств обмена информацией, включение в эту систему все большего количества "индивидуальных интеллектов" приводят ко всевозрастающей скорости совершенствования коллективного интеллекта. Это одна из важнейших тенденций современности, но такой процесс может иметь совершенно непредсказуемые последствия.

4. С помощью Интернета происходит уход от физической реальности, что несет ряд моральных проблем, связанных с категориями добра и зла, ответственности и справедливости.

5. Интернет - своего рода информационный наркотик, особо опасно влияющий на личностное развитие.

6. Интернетом все чаще пользуются как орудием тотальной слежки, он начинает представлять колоссальный интерес для разведслужб всех стран мира. В результате происходит постепенный отказ от физического террора в пользу террора информационного.

 Интернет служит весьма удобной площадкой для подготовки и осуществления информационно-террористических действий. В нем могут распространяться пропагандистские материалы преступных организаций, рецепты изготовления взрывчатых и ядовитых веществ, оружия, наркотических и психотропных средств, наконец, изощренных алгоритмов вскрытия шифров.

 Практика размещения на Web-сайтах порнографических изображений нарушает сложившиеся в обществе представления о приличиях и пристойности. Поскольку Интернет в целом никому конкретно не принадлежит, то нет отвечающей за Интернет административной инстанции, которая могла бы запретить эту практику.

Судья: Что ж пора выслушать защиту.

Адвокат: Уважаемый господин судья, уважаемые господа присяжные.

Все что здесь говорилось, несомненно, имеет место. Развитие информационных технологий ведет как к увеличению свободы для каждого человека, так и жестким ее ограничениям. Практически мы переходим в качественно иную эру, которая существенно изменит наше существование. И уже сегодня необходимо быть готовым к новой жизни.

Трудно взвесить, чего в процессах информатизации больше – положительного или отрицательного, четких критериев для этого не существует. Тяжелая физическая работа в не слишком комфортабельных условиях, но с уверенностью, что она будет постоянным источником существования для тебя и твоей семьи, с одной стороны, или интеллектуальный труд в комфортабельном офисе, но без уверенности в завтрашнем дне. Что лучше? Но я бы хотела пригласить свидетелей, которые на своем собственном примере докажут, что без информационных технологий сегодня уже жить невозможно.

Секретарь: приглашаются свидетели.

Свидетель 3, 4:

Демонстрация презентаций, созданных учащимися.

Адвокат: Если вас еще не убедили эти свидетели, я бы хотела пригласить следующего свидетеля, учащегося, который познакомит суд с сайтом Канского Профессионального лицея № 12.

Свидетель 5:

Демонстрация лицейского сайта.

Адвокат: Со стороны обвинения выступала мастер п/о, рассказавшая о тлетворном влиянии Интернет на неокрепшие детские души, я бы тоже хотела пригласить учителя в качестве свидетеля.

Свидетель 6:

Демонстрация студентами СD-дисков, электронных учебников, созданных учащимися и мультимедийных презентаций.

Судья: Последнее слово предоставляется обвиняемой.

Обвиняемая:

Разве сегодня мы не увидели, какие возможности открывают информационные технологии для учеников и учителей, родителей.

Компьютерные технологии активно используются в медицине. Сегодня уже очевидно, что болезнь легче лечить при достаточно раннем ее обнаружении. Для этого необходим постоянный мониторинг физического состояния миллионов людей. Сегодня существуют различные компьютерные методы диагностики. Один из них заключается в анализе радужной оболочки глаза, которая индивидуальна для каждого человека.

Сегодня с ИТ в той или иной форме встречались все: кто-то работал, кто-то играл, а большинство даже и не подозревают, что включая стиральную машину ли микроволновую печь, слушая проигрыватель компакт-дисков ли снимая цифровой камерой, они запускают и используют компьютер, встроенный в эти устройства.

Сегодня «заботы» о доме перекладываются на автоматы. Вот как это видят в компании IBM. В лаборатории IBM городе Остин, штат Техас. Создан полностью оборудованный прототип «дома будущего», состоящего из спальни, кухни и гаража. Практически все элементы этого дома подсоединены к сети. Холодильник выдает предупреждение о нехватке продуктов. Для того чтобы узнать, что внутри, достаточно посмотреть список, находящийся на экране, встроенном в дверцу. Микроволновые печи и духовки готовят автоматически, скачивая информацию о рецептах из Интернет. Родители могут контролировать няню и ребенка через специальный сайт в Интернет, показывающий, что происходит в доме. Регулятор температуры, управляющий системой отопления – охлаждения дома, можно подключить к Web – сайту прогноза погоды для того, чтобы он автоматически включал соответствующие приборы в зависимости от погоды.

Наиболее наглядно влияние информационных технологий на нашу жизнь видно на примере сети Internet, которая обеспечивает обмен между двумя ее клиентами, находящимися практически в любой точке мира. Одновременно сеть позволяет получить сведения, накопленные во всем мире.

В сети открыты виртуальные банки и виртуальные магазины, позволяющие всем и каждому пользователю Internet управлять своим счетом в банке и совершать покупки в магазине, не выходя из дома. Все большее распространение получают виртуальные офисы, организованные дома у работников и подключенные к Internet, что обеспечивает полноценное участие сотрудников в работе фирмы. Особенно это важно для людей с ограниченными физическими возможностями.

Конечно, следует еще раз подчеркнуть, что это досталось все недаром.

На экране таблица Хессига: "Последствия информатизации в зеркале общественности", которая является хорошим примером системного подхода к анализу социальных последствий информатизации.

*Шкала оценивания***:** 2 балльная *Критерии оценивания:* 

**2 балла** (или оценка **«отлично»)** выставляется обучающемуся, если он принимает активное участие в деловой игре и полностью справляется с порученной ему ролью, выполняя требуемые от него трудовые действия и проявляя способность применять на практике необходимые для этого знания, умения и навыки; легко откликается на развитие и неожиданные повороты игрового «профессионального» сюжета, создаваемого преподавателем в режиме реального времени; свободно и эффективно взаимодействует с другими участниками игры (своими «деловыми» партнерами); задания, полученные в ходе игры, выполнены точно и правильно; при обсуждении результатов игры демонстрирует способность к профессиональной саморефлексии.

**2-1 балла** (или оценка **«хорошо»)** выставляется обучающемуся, если он хорошо ориентируется в искусственно созданной «профессиональной» ситуации, при выполнении своей роли демонстрирует активность и готовность выполнять необходимые трудовые действия, допуская отдельные недочеты; адекватно реагирует на развитие и неожиданные повороты игрового «профессионального» сюжета, создаваемого преподавателем в режиме реального времени; старается «профессионально» взаимодействовать с другими участниками игры (своими «деловыми» партнерами); задания, полученные в ходе игры, выполнены с небольшими недочетами; при обсуждении результатов игры проявляет критичность по отношению к самому себе.

**1 балл** (или оценка **«удовлетворительно»)** выставляется обучающемуся, если он нуждается в посторонней помощи при выполнении трудовых действий, выполняя доверенную ему роль в искусственно созданной «профессиональной» ситуации; при выполнении своей роли демонстрирует неполноту собственных знаний, вследствие чего пассивен и испытывает затруднения при неожиданном развитии игрового «профессионального» сюжета, создаваемого преподавателем в режиме реального времени; неуверенно взаимодействует с другими участниками игры (своими «деловыми» партнерами); задания, полученные в ходе игры, выполнены с ошибками; при обсуждении результатов игры пассивен, внешнюю оценку предпочитает самооценке.

**0 баллов** (или оценка **«неудовлетворительно»)** выставляется обучающемуся, если он не справился с выполнением трудовых действий, необходимых по доставшейся ему роли в искусственно созданной «профессиональной» ситуации; при выполнении своей роли демонстрирует отсутствие элементарных знаний, вследствие чего пассивен и теряется при неожиданном развитии игрового «профессионального» сюжета, создаваемого преподавателем в режиме реального времени; вынужденно и неэффективно взаимодействует с другими участниками игры (своими «деловыми» партнерами); задания, полученные в ходе игры, не выполнены или выполнены с грубыми ошибками; при обсуждении результатов игры не способен дать адекватную профессиональную оценку своим действиям.

# *1.5 ВОПРОСЫ И ЗАДАНИЯ В ТЕСТОВОЙ ФОРМЕ*

# **Тема 1 «Понятие, значение и основные направления управленческой бизнес-аналитики»**

1. Основными классификационными признаками автоматизированных информационных систем являются:

а) уровень в системе государственного управления;

б) область функционирования экономического объекта;

в) виды процессов управления;

г) степень автоматизации информационных процессов.

д) все вышеперечисленное

2. В соответствии с признаком классификации по уровню государственного управления, автоматизированные информационные системы делятся:

а) федеральные, территориальные (региональные);

б) муниципальные, местные;

в) федеральные, территориальные (региональные), муниципальные;

г) нет верных ответов

3. Корпоративные ИС используются для …

а) автоматизации всех функций управления фирмой и охватывают весь цикл функционирования экономического объекта: начиная от научно-исследовательских работ, проектирования, изготовления, выпуска и сбыта продукции до анализа эксплуатации изделия.

б) автоматизации всех функций управления фирмой или корпорацией, имеющей территориальную разобщенность между подразделениями, филиалами, отделениями, офисамии т. д.

в) подготовки специалистов в системе образования, при переподготовке и повышении квалификации работников различных отраслей экономики.

г) обеспечения и решения научно-исследовательских задач на базе экономикоматематических методов и моделей.

4. Интегрированные ИС предназначены для …

а) обеспечения и решения научно-исследовательских задач на базе экономикоматематических методов и моделей.

б) подготовки специалистов в системе образования, при переподготовке и повышении квалификации работников различных отраслей экономики.

в) автоматизации всех функций управления фирмой или корпорацией, имеющей территориальную разобщенность между подразделениями, филиалами, отделениями, офисами и и т. д. г) автоматизации всех функций управления фирмой и охватывают весь цикл функционирования экономического объекта: начиная от научно-исследовательских работ, проектирования, изготовления, выпуска и сбыта продукции до анализа эксплуатации изделия.

5) Информационная система управления – это …

а) процесс, использующий совокупность методов и средств реализации

операций сбора, регистрации, передачи, накопления и обработки информации на базе программно- аппаратного обеспечения для решения управленческих задач экономического объекта.

б) набор специализированных программ для управления бизнесом

в) нет верных ответов

г) совокупность информации, экономико-математических методов и моделей, технических, программных, других технологических средств и специалистов, предназначенная для обработки информации и принятия управленческихрешений.

6. Для чего предназначены ИС управления технологическими процессами -

а) для автоматизации различных технологических процессов (гибкие технологические процессы, энергетика и т. д.).

б) для автоматизации функцийуправленческого персонала.

 $B)$  верно все

г) для предприятий сферы обслуживания.

7. По степени автоматизации информационных процессов ИС подразделяются на:

а) ручные информационные системы

б) автоматизированные информационные системы

в) ИС не разделяют по степени автоматизации информационных процессов

г) верно а и б

8. Информационная технология (ИТ) - это

а) компьютеры и телефоны

б) человеко-машинные системы, обеспечивающие автоматизированный сбор, обработку и передачу информации

в) процесс, использующий совокупность методов и средств реализации операций сбора, регистрации, передачи, накопления и обработки информации на базе программно- аппаратного обеспечения для решения управленческих задач экономического объекта.

г) верно все

9. Информационная технология представляет собой процесс, состоящий из четко регламентированных правил выполнения операций над информацией, циркулирующей в ИС, и зависит от многих факторов, которые систематизируются по следующим классификационным признакам:

а) степень централизации технологического процесса и тип предметной области

б) степень охвата задач управления и класс реализуемых технологических операций

в) класс реализуемых технологических операций; тип пользовательского интерфейса и способ построения сети

г) верно а и в

д) верно все

10. ИС федерального значения решают задачи:

а) простые

б) сложные

в) местные

г) нет верных ответов

## **Тема 2 «Аналитические исследования при бизнес-моделировании»**

1. При создании документов используются средства документирования. Ими могут быть:

а) простые орудия (ручки, карандаши и др.);

б) механические и электромеханические средства (пишущие машины, магнитофоны, диктофоны, фото-, кино- и видеотехника и др.);

в) компьютерная техника.

г) все вышеперечисленное

2. Совокупность способов учета и систематизации документов с целью их поиска и использования в текущей деятельности учреждения. Для системы хранения документов наиболее значимыми понятиями являются понятия «номенклатура дел» и «дело» - это

а) Учет документов

б) Номенклатура дел

в) Система хранения документов

г) верных ответов нет

3. ... – это систематизированный перечень заголовков дел, формируемых в делопроизводстве учреждения, расположенных в определенной последовательности с указанием сроков их хранения, а дело — это совокупность документов (или документ), относящихся к одному вопросу, помещенных в отдельную обложку.

а) Учет документов

б) верных ответов нет

в) Номенклатура дел

г) Система хранения документов

4. Выбор программного обеспечения определяется теми функциями, которые будут реализованы на компьютере/компьютерах фирмы. Можно выделить основные типы программного обеспечения:

а) операционная система (ОС); текстовый процессор; утилиты;

б) электронная таблица; СУБД (система управления базами данных);

в) верно все

г) система электронного документооборота, хранения и организации движения (маршрутизации) документов;

5. … - представляет собой мощную программу управления данными, предназначенную главным образом для программистов. Поставляется только в составе профессионального издания пакета Microsoft Office.

а) Excel

- б) Word
- в) Access
- г) PowerPoint

6. Программой ..... можно пользоваться для составления бюджетов и финансовых отчетов, превращения сухих цифр в наглядные диаграммы и графики, проведения анализа типа «А что будет, если..?» практически по любому вопросу, а также для сортировки длиннейших списков в считанные секунды. С помощью .... можно впечатывать числа строку за строкой и столбец за столбцом, будучи вполне уверенным в том, что ... правильно сложит, вычтет, умножит, разделит и вообще обойдется с ними как следует.

a) Excel

6) Word

B) Access

 $\Gamma$ ) PowerPoint

7. Выберете верное утверждение

Стандартизация — ...

а) заключается в отборе и закреплении в унифицированных формах информационных показателей и реквизитов, документов соответствующих назначению документов, и установлении единых требований к их составлению и оформлению.

б) это форма юридического закрепления результатов унификации. В практике совершенствования документационного обеспечения управленческой деятельности разрабатываются государственные стандарты на терминологию делопроизводства и архивного дела и на требования к составлению и оформлению управленческих документов.

в) унификация однотипных управленческих документов заключается в установлении единообразия их состава и форм.

г) верных утверждений нет

8. ...... - это условное обозначение, под которым документ введен в информационно-поисковую систему организации. Для внутренних документов (например, приказов) он обычно является порядковым номером дела с начала года. Для исходящих документов складывается из индекса структурного подразделения, номера дела по номенклатуре, где будет храниться копия документа после его отправки, порядкового номера документа.

а) порядковый номер

б) входящий номер

в) исходящий номер

г) регистрационный номер

Для всех управленческих документов типовой формуляр установлен -9.

а) конституцией

 $6)$  ГОСТом

в) Трудовым кодексом РФ

г) нет верного ответа

10. Управленческие документы представлены следующими основными видами (системами) документации:

а) организационно-правовая документация; плановая документация;

б) распорядительная документация; информационно-справочная и справочноаналитическая документация;

в) все ответы верные

г) отчетная документация;

д) договорная документация

Каждый вопрос (задание) в тестовой форме оценивается по дихотомической шкале: выполнено – 1 балл, не выполнено – 0 баллов.

Применяется следующая шкала перевода баллов в оценку по 5-балльной шкале:

**2 балла** соответствуют оценке **«отлично»**;

**2-1 балла**– оценке **«хорошо»;** 

**1 балл** – оценке **«удовлетворительно»;** 

**0 баллов и менее** – оценке «**неудовлетворительно».** 

# **2 ОЦЕНОЧНЫЕ СРЕДСТВА ДЛЯ ПРОМЕЖУТОЧНОЙ АТТЕСТАЦИИ ОБУЧАЮЩИХСЯ**

## *2.1 БАНК ВОПРОСОВ И ЗАДАНИЙ В ТЕСТОВОЙ ФОРМЕ*

1 Вопросы в закрытой форме

1. Основными классификационными признаками автоматизированных информационных систем являются:

а) уровень в системе государственного управления;

б) область функционирования экономического объекта;

в) виды процессов управления;

г) степень автоматизации информационных процессов.

д) все вышеперечисленное

2. В соответствии с признаком классификации по уровню государственного управления, автоматизированные информационные системы делятся:

а) федеральные, территориальные (региональные);

б) муниципальные, местные;

в) федеральные, территориальные (региональные), муниципальные;

г) нет верных ответов

3. Корпоративные ИС используются для …

а) автоматизации всех функций управления фирмой и охватывают весь цикл функционирования экономического объекта: начиная от научно-исследовательских работ, проектирования, изготовления, выпуска и сбыта продукции до анализа эксплуатации изделия.

б) автоматизации всех функций управления фирмой или корпорацией, имеющей территориальную разобщенность между подразделениями, филиалами, отделениями, офисамии т. д.

в) подготовки специалистов в системе образования, при переподготовке и повышении квалификации работников различных отраслей экономики.

г) обеспечения и решения научно-исследовательских задач на базе экономикоматематических методов и моделей.

4. Интегрированные ИС предназначены для …

а) обеспечения и решения научно-исследовательских задач на базе экономикоматематических методов и моделей.

б) подготовки специалистов в системе образования, при переподготовке и повышении квалификации работников различных отраслей экономики.

в) автоматизации всех функций управления фирмой или корпорацией, имеющей территориальную разобщенность между подразделениями, филиалами, отделениями, офисами и т. д. г) автоматизации всех функций управления фирмой и охватывают весь цикл функционирования экономического объекта: начиная от научно-исследовательских работ, проектирования, изготовления, выпуска и сбыта продукции до анализа эксплуатации изделия.

5) Информационная система управления – это …

а) процесс, использующий совокупность методов и средств реализации операций сбора, регистрации, передачи, накопления и обработки информации на базе программно- аппаратного обеспечения для решения управленческих задач экономического объекта.

б) набор специализированных программ для управления бизнесом

в) нет верных ответов

г) совокупность информации, экономико-математических методов и моделей, технических, программных, других технологических средств и специалистов, предназначенная для обработки информации и принятия управленческихрешений.

6. Для чего предназначены ИС управления технологическими процессами -

а) для автоматизации различных технологических процессов (гибкие технологические процессы, энергетика и т. д.).

б) для автоматизации функцийуправленческого персонала.

в) верно все

H<sub>a</sub>:

г) для предприятий сферы обслуживания.

7. По степени автоматизации информационных процессов ИС подразделяются

а) ручные информационные системы

б) автоматизированные информационные системы

в) ИС не разделяют по степени автоматизации информационных процессов

г) верно а и б

8. Информационная технология (ИТ) - это

а) компьютеры и телефоны

б) человеко-машинные системы, обеспечивающие автоматизированный сбор, обработку и передачу информации

в) процесс, использующий совокупность методов и средств реализации операций сбора, регистрации, передачи, накопления и обработки информации на базе программно- аппаратного обеспечения для решения управленческих задач экономического объекта.

г) верно все

9. Информационная технология представляет собой процесс, состоящий из четко регламентированных правил выполнения операций над информацией, циркулирующей в ИС, и зависит от многих факторов, которые систематизируются по следующим классификационным признакам:

а) степень централизации технологического процесса и тип предметной области

б) степень охвата задач управления и класс реализуемых технологических операций

в) класс реализуемых технологических операций; тип пользовательского интерфейса и способ построения сети

г) верно а и в

д) верно все

10. ИС федерального значения решают задачи:

а) простые

б) сложные

в) местные

г) нет верных ответов

11. При создании документов используются средства документирования. Ими могут быть:

а) простые орудия (ручки, карандаши и др.);

б) механические и электромеханические средства (пишущие машины, магнитофоны, диктофоны, фото-, кино- и видеотехника и др.);

в) компьютерная техника.

г) все вышеперечисленное

12. Совокупность способов учета и систематизации документов с целью их поиска и использования в текущей деятельности учреждения. Для системы хранения документов наиболее значимыми понятиями являются понятия «номенклатура дел» и «дело» - это

а) Учет документов

б) Номенклатура дел

в) Система хранения документов

г) верных ответов нет

13. ... - это систематизированный перечень заголовков дел, формируемых в делопроизводстве учреждения, расположенных в определенной последовательности с указанием сроков их хранения, а дело - это совокупность документов (или документ), относящихся к одному вопросу, помещенных в отдельную обложку.

а) Учет документов

б) верных ответов нет

в) Номенклатура дел

г) Система хранения документов

14. Выбор программного обеспечения определяется теми функциями, которые будут реализованы на компьютере/компьютерах фирмы. Можно выделить основные типы программного обеспечения:

а) операционная система (ОС); текстовый процессор; утилиты;

б) электронная таблица; СУБД (система управления базами данных);

в) верно все

г) система электронного документооборота, хранения и организации движения (маршрутизации) документов;

15. ... - представляет собой мощную программу управления данными, предназначенную главным образом для программистов. Поставляется только в составе профессионального издания пакета Microsoft Office.

a) Excel

6) Word

B) Access

 $\Gamma$ ) PowerPoint

16. Программой ..... можно пользоваться для составления бюджетов и финансовых отчетов, превращения сухих цифр в наглядные диаграммы и графики, проведения анализа типа «А что будет, если..?» практически по любому вопросу, а также для сортировки длиннейших списков в считанные секунды. С помощью .... можно впечатывать числа строку за строкой и столбец за столбцом, будучи вполне уверенным в том, что ... правильно сложит, вычтет, умножит, разделит и вообще

обойдется с ними как следует.

а) Excel

б) Word

в) Access

г) PowerPoint

17. Выберете верное утверждение

Стандартизация — …

а) заключается в отборе и закреплении в унифицированных формах документов информационных показателей и реквизитов, соответствующих назначению документов, и установлении единых требований к их составлению и оформлению.

б) это форма юридического закрепления результатов унификации. В практике совершенствования документационного обеспечения управленческой деятельности разрабатываются государственные стандарты на терминологию делопроизводства и архивного дела и на требования к составлению и оформлению управленческих документов.

в) унификация однотипных управленческих документов заключается в установлении единообразия их состава и форм.

г) верных утверждений нет

18. …... - это условное обозначение, под которым документ введен в информационно-поисковую систему организации. Для внутренних документов (например, приказов) он обычно является порядковым номером дела с начала года. Для исходящих документов складывается из индекса структурного подразделения, номера дела по номенклатуре, где будет храниться копия документа после его отправки, порядкового номера документа.

а) порядковый номер

б) входящий номер

в) исходящий номер

г) регистрационный номер

19. Для всех управленческих документов типовой формуляр установлен -

а) конституцией

б) ГОСТом

в) Трудовым кодексом РФ

г) нет верного ответа

20. Управленческие документы представлены следующими основными видами (системами) документации:

а) организационно-правовая документация; плановая документация;

б) распорядительная документация; информационно-справочная и справочноаналитическая документация;

в) все ответы верные

г) отчетная документация;

д) договорная документация

21. Основные типы презентаций в зависимости от различных оснований деления делят по:

а) По форме подачи информации

б) По стилю подачи информации

в) верно только а

г) верно а и б

22. Что включает 5 «С» презентации?

а) Структура презентации; Содержание презентации;

Стиль презентации; Сопровождение презентации; Ситуативное управление презентацией

б) Содержание презентации; Стиль презентации; Сопровождение презентации ; Ситуативное управление презентацией; Свойства презентации

в) Стиль презентации; Сопровождение презентации; Ситуативное управление презентацией; Слайды презентации; Свойства презентации;

г) верных ответов нет

23. В практической реализации доклада можно использовать следующие приемы привлечения внимания:

а) Неожиданность

б) Образность речи

в) Речевые приказы

г) Юмор

д) все выше перечисленное

24. Какой метод метод изложения основной части доклада (презентации) характеризуется в изложение материала от частного к общему. Выступающий начинает речь с частного случая, а затем подводит слушателей к обобщениям и выводам? Этот метод используется в агитационных выступлениях.

а) Метод аналогии

б) Исторический метод

в) Дедуктивный метод

г) Индуктивный метод

25. Какой метод метод изложения основной части доклада (презентации) характеризуется в последовательном изложение одного вопроса за другим? Рассмотрев какую-либо проблему, докладчик уже больше не возвращается к ней.

а) Метод аналогии

б) Ступенчатый метод

в) Дедуктивный метод

г) Индуктивный метод

26. При помощи какого программного продукта чаще всего создается презентация?

a) Word

6) Power Point

B) Open Office

г) Microsoft Excel

д) верно б и в

27. Программой PowerPoint предусмотрены режимы демонстрации, выберете верные:

а) Режим управления докладчиком; Режим управления пользователем; Автоматический режим.

б) Автоматический режим; Ручной режим; Режим полета

в) Режим эскиза; Автоматический режим

г) нет верных ответов

28. Какая горячая клавиша запускает демонстрацию экрана в программе PowerPoint?

а) F8

б) F1

в) F5

г) F2

29. Какой метод метод изложения основной части доклада(презентации) характеризуется в изложении материла в хронологической последовательности, описание и анализ изменений, которые произошли в том или ином лице, предмете с течением времени?

а) Метод аналогии

б) Исторический метод

в) Дедуктивный метод

г) Индуктивный метод

30. Выберите верные утверждения:

Презентация – это …

а) форма деловых коммуникаций, направленная на демонстрацию конечному потребителю возможностей фирмы, товара, услуги, с рекламной демонстрацией их свойств, преимуществ, особенностей и формирование положительного образа, направление действий.

б) одно из средств маркетинговых коммуникаций, целью которого является рекламное продвижение товаров, услуг, компании на рынке.

в) верно а и б

г) верно только а

31. Система 1с:документооборот может применяться ...

а)только в малых предприятиях;

б) в средних и крупных организациях;

в) только в крупных предприятиях

32.Электронно-вычислительные машины появились:

а) в … начале XX в.

б) середине XX в.

в) конце XX в.

33.Интеллектуальные информационные технологии используются для создания …

а)экспертных систем

б) интерактивных карт местности систем поиска фрагментов в тексте

в) систем расчета по сложным математическим формулам

34. Выберите правильный ответ. Информационный ресурс – это

а) совокупность материально-технических и социальных элементов обеспечивающих сбор, обработку, хранение, распределение и отражение информации;

б) совокупность методов, процессов и программно-технических средств

объединенных в технологическую цепочку и обеспечивающих сбор, обработку, хранение, распределение и отражение информации с цель снижения трудоемкости используемой информации, ресурса, а также повышение их надежности;

в) отдельные документы и массивы документов, а также документы и массивы документов в информационной системе;

г) информация, прошедшая определенную обработку, качественно измененная и подготовленная для использования в процессе принятия управленческого решения.

35. Укажите тип информационной технологии в соответствии с типом информации:

а) текст;

б) цифровая информация;

в) данные;

г) знания;

д) объекты реального мира.

36. Выберите правильный ответ. Информационное обеспечение управленческой деятельности - это

а) осуществление действий по контролю над информацией с заданной периодичностью;

б) осуществление действий по предоставлению своевременной, достоверной и полной информации руководителю с заданной периодичностью;

в) осуществление действий по обмену информацией между руководителем и исполнителем;

г) осуществление действий по актуализации информации для принятия управленческих решений;

д) осуществление действий по регулированию информационных связей между сотрудниками предприятия.

37. Выберите правильный ответ. Информационная система – это

а) совокупность материально-технических и социальных элементов обеспечивающих сбор, обработку, хранение, распределение и отражение информации;

б) совокупность методов, процессов и программно-технических средств объединенных в технологическую цепочку и обеспечивающих сбор, обработку, хранение, распределение и отражение информации с цель снижения трудоемкости используемой информации, ресурса, а также повышение их надежности;

в) отдельные документы и массивы документов, а также документы и массивы документов в информационной системе;

г) информация, прошедшая определенную обработку, качественно измененная и подготовленная для использования в процессе принятия управленческого решения.

38. Выберите правильный ответ. По степени охвата задач управления информационные технологии делятся на:

а) электронная обработка данных, автоматизация функций управления,

электронный офис, экспертная поддержка;

б) пакетная, диалоговая, сетевая;

в) локальные, многоуровневые, распределенные;

г) планирования, организации, мотивации, контроля.

39. Выберите правильный ответ. Сбор, обработка и анализ информации об имеющихся ресурсах для определения реальных плановых показателей и сроков исполнения планов – это процедура для обеспечения функции:

а) планирования;

б) организации;

в) мотивации;

г) контроля;

40. Выберите правильный ответ. Автоматизированные информационные системы – это

а) совокупность материально-технических и социальных элементов обеспечивающих сбор, обработку, хранение, распределение и отражение информации;

б) совокупность методов, процессов и программно-технических средств объединенных в технологическую цепочку и обеспечивающих сбор, обработку, хранение, распределение и отражение информации с цель снижения трудоемкости используемой информации, ресурса, а также повышение их надежности;

в) система, состоящая из технической и программной компонентов, выполняющая определенные функции с конкретной целью;

г) система, в которой информационный процесс автоматизирован за счет применения специальных методов обработки данных, использующих комплекс вычислительных коммуникаций и других вычислительных систем в целях получения и доставки информационного продукта пользователю.

41. Выберите правильный ответ. По типу пользовательского интерфейса информации технологии делятся на:

а) электронная обработка данных, автоматизация функций управления, электронный офис, экспертная поддержка;

б) голосовые, тактильные, удаленные;

в) локальные, многоуровневые, распределенные;

г) пакетная, диалоговая, сетевая.

42. Выберите правильный ответ. Информационное обеспечение функции организации состоит в следующем:

а) сбор, обработка и анализ информации о проблемах существующей организационной структуры;

б) документационное оформление утвержденной организационной структуры и доведение ее до сотрудников;

в) получение и анализ информации о функционировании сотрудников организации в рамках существующей организационной структуры;

г) все ответы верны;

д) нет ни одного правильного ответа.

43. Выберите правильный ответ. Информационная технология – это

а) совокупность материально-технических и социальных элементов обеспечивающих сбор, обработку, хранение, распределение и отражение информации;

б) совокупность методов, процессов и программно-технических средств объединенных в технологическую цепочку и обеспечивающих сбор, обработку, хранение, распределение и отражение информации с цель снижения трудоемкости используемой информации, ресурса, а также повышение их надежности;

в) система, состоящая из технической и программной компонентов, выполняющая определенные функции с конкретной целью;

г) система, в которой информационный процесс автоматизирован за счет применения специальных методов обработки данных, использующих комплекс вычислительных коммуникаций и других вычислительных систем в целях получения и доставки информационного продукта пользователю.

44. Выберите правильный ответ. Методико-организационное обеспечение АСУ - это

а) совокупность языков общения обслуживающего персонала АСУ и ее пользователей с техническим, программно-математическим и информационным обеспечением системы, а также используемых в ней терминов и определений;

б) все программные средства, использующиеся как непосредственно для выполнения поставленных перед системой задач, так и для обеспечения нормального функционирования всего комплекса используемых технических средств;

в) совокупность методов, средств и специальных документов, устанавливающих порядок совместной работы технических средств АСУ и обслуживающего ее персонала, а также взаимодействие персонала между собой в процессе работы с системой;

г) вся совокупность информации, на основе которой будет функционировать АСУ, в том числе данные по содержанию, системе кодирования, методам адресования, форматам данных и форме представления информации, получаемой и выдаваемой АСУ.

45. Выберите правильный ответ. Доведение полученной информации до руководителей, осуществляющих контроль над деятельностью данного подразделения – это процедура для обеспечения функции:

а) планирования;

б) организации;

в) мотивации;

г) контроля;

46. Выберите правильный ответ. Информационное обеспечение функции контроля состоит в выполнении следующих процедур:

а) сбор, обработка и анализ информации о сотрудниках организации;

б) сбор и анализ информации о выполнении соответствующих функций подразделениями и отдельными сотрудниками;

в) сбор, обработка и анализ информации о проблемах существующей

организационной структуры;

г) все ответы верны;

д) нет правильного ответа.

47. Сопоставьте данные этапы технологической цепочки в информационной системе: 1) занесение в память; 2) выдача информации в требуемых формах; 3) входная информация; 4) обработка данных; с ниже перечисленными этапами технологической цепочки в производственной системе:

а) сырье;

б) хранение на складе;

в) переработка сырья;

г) сдача готовой продукции на склад.

48. Выберите правильный ответ. Искажения, возникающие в процессе передачи информации, могут происходить по следующим причинам:

а) передача только части сообщения, пересказ услышанного своими словами, факты подвергаются субъективному восприятию;

б) передача только части сообщения, дезинформация, доведенная до сведения источника, информация, преднамеренно или непреднамеренно искажений источником;

в) пересказ услышанного своими словами, информация, преднамеренно или непреднамеренно искажений источником, информация, произвольно или непроизвольно измененная в ходе передачи;

г) факты подвергаются субъективному восприятию, информация, произвольно или непроизвольно измененная в ходе передачи, передача только части сообщения.

49.Созданные информационные системы становятся не пригодными для использования, т.к. …

а)статичны

б) монолитны

в) сложен перенос на другие платформы

г) динамичны

д)слишком подробная документация

50. На состав и количество автоматизированных рабочих мест, входящих в ЭИС и совокупность включаемых в них информационных технологий влияют

а) квалификация пользователей

б) технологии предметных областей

в) распределение обязанностей и целей между сотрудниками

51. Цель информатизации общества заключается в

а) справедливом распределении материальных благ;

б) удовлетворении духовных потребностей человека;

в) максимальном удовлетворении информационных потребностей отдельных граждан, их групп, предприятий, организаций и т. д. за счет повсеместного внедрения компьютеров и средств коммуникаций.

52. Укажите правильное определение информационного бизнеса

а) Информационный бизнес – это производство и торговля компьютерами.

б) Информационный бизнес – это предоставление инфокоммуникационных

услуг.

в) Информационный бизнес - это производство, торговля и предоставление информационных продуктов и услуг.

г) Информационный бизнес - это торговля программными продуктами.

# 2 Вопросы в открытой форме

2.1 Защита информации - это \_\_\_\_\_\_\_\_\_\_\_\_\_?

2.1 Защита информации – это<br>2.2 Информационная технология – это<br>2.2 Информационная технология – это

2.3 Программа Adobe PhotoShop - это

2.4 Антивирус, который представляет собой небольшую резидентную программу, предназначенную для обнаружения подозрительных действий при работе компьютера, характерных для вирусов, называется

2.5 Точные результаты решения можно получить в результате применения информационных технологий

2.6 Для обеспечения информацией всех участников бизнес-процесса применяются информационные технологии

2.7 Методы, процедуры (алгоритмы) их реализации, например, в прикладных науках или в экспериментальных науках,

2.8 Геоинформацией называется информация, содержащая \_\_\_\_\_\_\_\_\_\_\_\_\_\_\_\_\_\_\_\_\_\_\_\_\_\_\_

2.9 Системы обработки трансакций - это системы предназначенные ДЛЯ

2.10 Информационные системы предназначены для

2.11 Тактика переговоров - это

2.12 Письмо - « управляется для сообщения адресату о направлении каких-либо ценностей, документов

2.13 Устойчивые обороты, используемых в деловом письме – это?

2.14 Письмо - « у посылается как готовность сотрудничеству, информационное сообщение.

2.15 Цель письма-« » заставить адресата выполнить взятые на себя обязательства.

2.16 Графические образы, передающие эмоциональное состояние автора, используемые в электронной переписке называются?

2.17 Знания о порядке и правилах применения знаний (знания о знаниях) – это

2.18 Диаграмма, предназначенная для анализа плана работ с помощью метода pert (pert analysis), называется

2.20 « » - интерактивная автоматизированная система, которая помогает пользователю (лпр) использовать данные и модели для идентификации и решения задач, принятия решений и должна обладать возможностью работать с интерактивными запросами с достаточно простым для изучения языком запросов

2.21 Информация - это

 $2.22$ Программа ms powerpoint – это

 $2.23$ Система искусственного интеллекта представляет собой

2.24 Электронный документооборот на предприятии заключается в

2.25 На сетевом графике в программе ms project задачу из внешнего проекта, являющуюся предшественником или последователем задачи открытого проекта, в терминах ms project называют

2.26 По способу организации взаимодействия выделяют ... информационные технологии

 $2.27$  $\Pi$ <sub>o</sub> характеру взаимодействия с пользователем различают информационные технологии

2.28 Страница в сети Интернет (веб-страница) – это

2.29 По назначению и характеру использования информационные технологии лелятся на ...?

2.30 Для создания интерактивной карты местности используется программа  $\mathcal{P}$ 

2.31 В каком законе отображается объективность процесса информатизации обшества?

2.32 Какой информационной системе соответствует следующее определение: программно-аппаратный комплекс, способный объединять в одно нелое предприятия с различной функциональной направленностью (производственные, торговые, кредитные и др. организации)?

2.33 Внемашинные информационные ресурсы предприятия это

### 3 Вопросы на установление последовательности

3.1 Установите последовательность в схеме развития событий в обычной кризисной ситуации.

а) недостаток информации

б) потеря контроля

в) неожиданность возникновения кризиса

г) паника

д) усиление внешнего контроля над компанией

е) нагнетание обстановки

ж) блокирование работы компании

3.2 Расположите в правильном порядке этапы рекламной кампании.

а) разработка рекламных материалов

б) анализ эффективности рекламных кампаний

в) предварительные исследования

г) медиапланирование и оптимизация

д) реализация разработанной программы

е) разработка стратегии

3.3 Установите правильную последовательность этапов управления паблик рилейшнз:

1) определение проблемы

2) планирование и программирование

3) действие и коммуникация

4) оценка программы

3.4 Установите правильную последовательность действий по установлению коммуникаций с персоналом:

1) исследование отношений занятых к организации

2) анализ существующих форм коммуникаций

3) установление целей и стратегии коммуникаций с занятыми

4) разработка программы коммуникаций с персоналом

3.5 Установите правильную последовательность этапов планирования PRкомпании:

1) осуществляется идентификация, очерчивание проблемы

2) определяется цель компании

3) формулируются ситуационные стратегии

4) разрабатываются тактические решения

5) определяются методы оценки

3.6 Установите правильную последовательность этапов презентации:

1) представления руководителей фирмы приглашенным

2) показ видеофильма

3) краткие сообщения представителей фирмы

4) ответы на вопросы приглашенных

5) выступления гостей

6) вручение сувениров

3.7 Установите правильную последовательность структурных элементов паблик рилейшнз:

1) анализ проблемы

2) разработка программы

3) общение

4) исследование и оценка

3.8 Установите правильную последовательность выводов, содержащихся в отчете ПР — фирмы-консультанта:

1) выводы по изучению проблемной ситуации

2) общая цель программы действий

3) перспективный план достижения целей

4) оценка хода выполнения программы

5) кадровые планы и бюджет

3.9 Установите правильную последовательность действий по установлению коммуникаций с персоналом:

1) исследование отношений занятых к организации

2) анализ существующих форм коммуникаций

3) установление целей и стратегии коммуникаций с занятыми

4) разработка программы коммуникаций с персоналом

3.10 Установите правильную последовательность действий, связанных с демократизацией управления:

1) сокращение средних уровней управления

2) повышение ответственности занятых в принятии решения

3) увеличение нагрузки и ответственности на занятых

4) требования больших полномочий

5) делегирование полномочий сверху вниз

#### $1<sub>1</sub>$ Вопросы на установление соответствия

4.1 Сопоставьте данные этапы технологической цепочки в информационной системе: 1) занесение в память; 2) выдача информации в требуемых формах; 3) входная информация; 4) обработка данных; с ниже перечисленными этапами технологической цепочки в производственной системе: а) сырье; б) хранение на складе; в) переработка сырья; г) сдача готовой продукции на склад.

4.2 Сопоставьте ИТ процессы и разработанные для их поддержки и обслуживания документы: 1) Обмен; 2) шифрование и передача данных; 3) формирование знаний; 4) аналитический отче; 5) Обработка; 6) алгоритм вычислений.

4.3 Установите соответствие программных продуктов и областей их применения

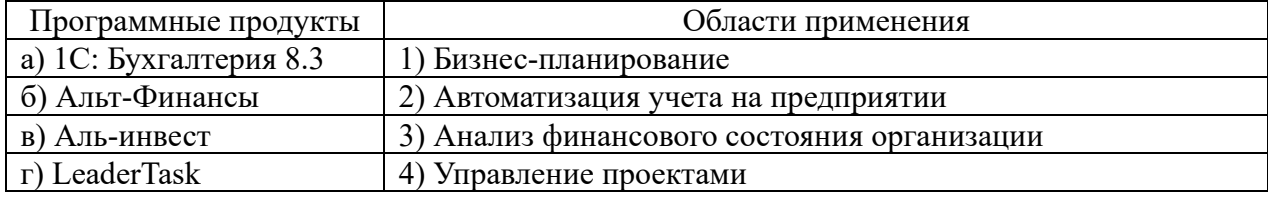

#### 4.4 Установите соответствие программных продуктов и областей их применения

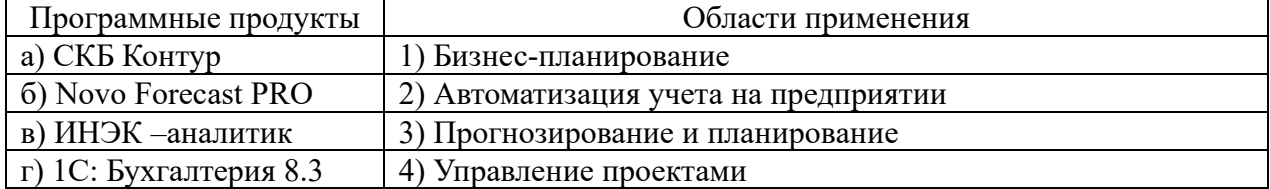

### 4.5 Установите соответствие программных продуктов и областей их применения

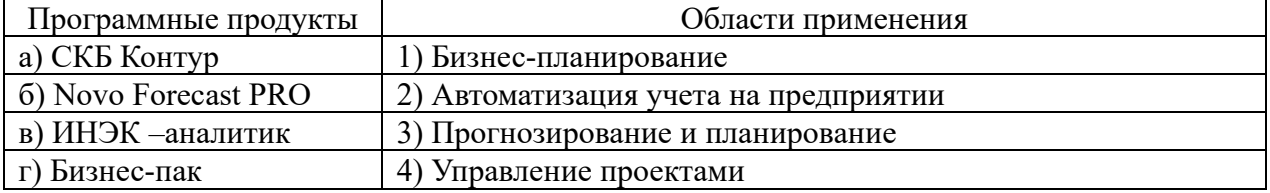

*Шкала оценивания результатов тестирования:* в соответствии с действующей в университете балльно-рейтинговой системой оценивание результатов промежуточной аттестации обучающихся осуществляется в рамках 100 балльной шкалы, при этом максимальный балл по промежуточной аттестации обучающихся по очной форме обучения составляет 36 баллов, по очно-заочной и заочной формам обучения – 60 баллов (установлено положением  $\Pi$  02.016).

Максимальный балл за тестирование представляет собой разность двух чисел: максимального балла по промежуточной аттестации для данной формы обучения (36 или 60) и максимального балла за решение компетентностно-ориентированной задачи (6).

Балл, полученный обучающимся за тестирование, суммируется с баллом, выставленным ему за решение компетентностно-ориентированной задачи.

Общий балл по промежуточной аттестации суммируется с баллами, полученными обучающимся по результатам текущего контроля успеваемости в течение семестра; сумма баллов переводится в оценку по дихотомической шкале следующим образом:

Соответствие 100-балльной и дихотомической шкал

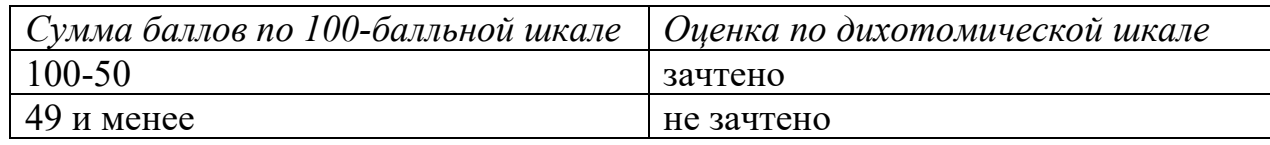

### *Критерии оценивания результатов тестирования:*

Каждый вопрос (задание) в тестовой форме оценивается по дихотомической шкале: выполнено – **2 балла**, не выполнено – **0 баллов**.

# *2.2 СИТУАЦИОННЫЕ ЗАДАЧИ*

### *Ситуационная задача № 1*

В программе 1С: Предприятие введите сведения об организации: ООО «Северный Дом», ИНН/КПП 4632046695 / 463201001, р/с 40702810933000001747 Курское отделение №8596 ПАО Сбербанка России к/с 30101810300000000606 Отделение Курск БИК 043807606. Основной вид деятельности по ОКВЭД: 68.32. ОГРН 1044637031284 от 14 октября 2004 г., Юридический адрес 305016, Курская область, город Курск, улица Карла Либкнехта, 22, офис 5. Директор –Калинина Раиса Дмитриевна
Руководитель организации поручает своему заместителю подготовить заседание коллегии по вопросу, который тот курирует. Накануне заседания руководитель резко критикует проделанную работу и требует внести кардинальные изменения в повестку дня, круг приглашенных лиц и т. д.

Оцените ситуацию и дайте прогноз. Что можно посоветовать действующим лицам?

#### *Ситуационная задача № 3*

В программе 1С: Предприятие введите сведения контрагенте- покупателе (необходимо создать папку покупатели): Общество с ограниченной ответственностью «ТАХОГРАФ», ИНН/КПП: 5040128461/500201001; 140171, Московская область, г. Бронницы, ул. Л. Толстого, д. 37 А; Р/сч. 40702810940000005641 в Раменском отделении Сбербанка России ОАО к/с 30101810400000000225 БИК 044525225. Контактное лицо – Астапов Руслан. С ООО «ТАХОграф» заключен договор № 1 от 20.01.202Х

Задание. Сформируйте печатную форму реквизитов компании.

#### *Ситуационная задача № 4*

В программе 1С: Предприятие текущей датой оприходуйте товары от поставщика ООО «АТОМ»: бумага А4 Снегурочка в количестве 100 пачек по цене 200 руб. за пачку по товарной накладной № 5 от 20.01.202Xг.

Задание. Сформируйте печатную форму приходного ордера на полученные ценности.

#### *Ситуационная задача № 5*

Банком выдан кредит в 200 000 руб. на 2 года под 19,9% годовых, начисляемых один раз в конце каждого месяца. По условиям договора кредит должен быть погашен равными долями в течение указанного срока, выплачиваемыми в конце каждого периода. Разработать план погашения кредита для банка. Все расчеты осуществить с использованием пакета программ MS Excel.

#### *Ситуационная задача № 6*

15 апреля 202Хг. в банк было вложено V1 тыс. руб. Сколько денежных средств будет на счёте 01.08.202Хг., если ставка банковского процента не меняется за всё время хранения вклада и 14 составляет N1 % годовых, а в начале каждого месяца дополнительно вкладывается по D1 руб. Начисленные проценты присоединяются к остатку вклада ежемесячно. Решить задачу с использованием финансовой функции БЗ (в Excel 2007 -БС).

По указанным ниже данным о ресурсах *ai*, потребностях *b<sup>j</sup>* и матрице коэффициентов затрат *Cij* решить транспортные задачи при следующих дополнительных условиях:

а) 1-й пункт потребления должен быть удовлетворен полностью;

б) из 3-го пункта назначения груз должен быть вывезен полностью;

в) 1-й и 4-й пункты отправления должны быть полностью разгружены

г) 4-й и 6-й потребители должны быть удовлетворены полностью.

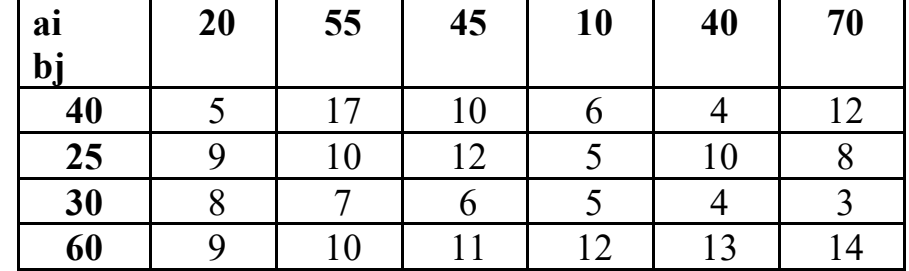

Все расчеты осуществить с использованием пакета программ MS Excel.

*Ситуационная задача № 8* 

В программе 1С: Предприятие выписан счет на оплату покупателю ООО «Тахограф» № 1 от 20.01.2Хза бумагу А4 Снегурочка в количестве 100 пачек по цене 250 руб.

Задание. Сформируйте печатную форму счета на оплату

*Ситуационная задача № 9* 

В программе 1С: Предприятие осуществите прием сотрудника на должность директора Калинину Раису Дмитриевну (Администрация). 23.08.1985 гр., гражданство - Россия; паспортные данные 3807 512572 выдан ТП УФМС России по Суджанскому району 18.12.2007, Место рождения – , г. г. Суджа, код подразделения – 460-024. СНИЛС – 049-754-086 99,ИНН 461500166943. Адрес прописки: 305016, г. Курск ул. Советская 15 кв.12. Оклад 30000 руб. Табельный номер -1. Принимается без испытательного срока.

 Задание. Сформируйте печатную форму приказа о приеме сотрудника (текущая дата)

### *Ситуационная задача № 10*

На расчетный счет организации поступили денежные средства в размере 250000 руб. от покупателя ООО «Тахограф» по счету №1 от 20.01.202Хг.

 Задание. Сформируйте поступление денежных средств от покупателя в банковской выписке.

ООО «Северный дом » оплачивает задолженность перед поставщиком ООО «АТОМ» за бумагу А4 Снегурочка в сумме 20000 руб. по счету № 17 от 20.01.2Х г.

Задание. Сформируйте платежное поручение на оплату поставщику ООО «АТОМ»

*Ситуационная задача № 12* 

ООО «Северный дом» выплачивает заработную плату директору Калининой Р.Д. в размере 26100 (30000 - НДФЛ) руб. через кассу по расходному ордеру №1 от 20.01.202Хг.

Задание. Сформируйте печатную форму платежной ведомости Т-53.

*Ситуационная задача № 13*

Для транспортных задач, исходные данные которых указаны ниже составить математическую модель и найти оптимальный план перевозки продукции.

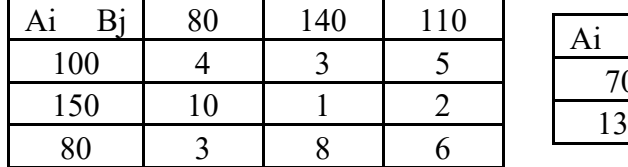

Все расчеты осуществить с использованием пакета программ MS Excel.

#### *Ситуационная задача № 14*

Определить: количество покупателей, оставшихся на конец июня и июля в каждой фирме; проанализировать тенденцию и сделать заключение (написать вывод).

На данном сегменте рынка конкурируют три фирмы, каждая из которых имеет свое количество покупателей. В конце мая, июня и июля были проведены исследования мнений покупателей по товарам, которые продают все три фирмы. В результате опроса были получены следующие данные:

В конце мая: – у фирмы «А» было 400 покупателей; – у фирмы «В» – 400 покупателей; ‒ у фирмы «С» ‒ 200 покупателей.

В течение июня: фирма «А» забрала у фирмы «В» 120 покупателей, у фирмы «С» 20 покупателей; в тоже время фирма «А» отдала фирме «В» 80 своих покупателей, фирме «С» 40 своих покупателей; фирма «В» забрала у фирмы «С» 20 покупателей и отдала ей 80 своих покупателей.

В течение июля повторилась ситуация, описанная по июню.

#### *Ситуационная задача № 15*

Проведя некоторые подсчеты, и собрав независимые экспертные оценки, предприятие решило, что доля его продукта на рынке составляет около 15% по России и более 67% в Южном федеральном округе. Руководство сочло этот процент достаточным, чтобы монопольно устанавливать цены и стало их увеличивать. Какую ошибку совершило предприятие?

### *Ситуационная задача № 16*

Руководство небольшой строительной фирмы ООО «Дорстрой 10» решило поберечь свои с трудом заработанные деньги и не выплачивать многочисленные налоги, а перейти в 2022 году с общего режима на более выгодный УСН.

Подсчитанная выручка за объекты, сданные заказчикам с января по сентябрь 2021 года, равна 99 млн руб., включая НДС. Средняя численность работающих с января по сентябрь - 70 человек. Остаточная стоимость основных средств - 68 млн. руб. Филиалов у ООО «Дорстрой 10» нет.

Вопрос: Может ли ООО «Дорстрой 10» перейти на УСН с 2022 года?

*Ситуационная задача № 17* 

Компания занимается оптовой торговлей. Поступление товаров отражается документом «Приходная накладная», продажа - «Расходная накладная». Помимо продажи товара, могут оказываться дополнительные услуги, например по доставке. И услуги и товары указываются в одной табличной части. Складской учет товаров не ведется. При проведении расходной накладной при нехватке товара необходимо выдавать соответствующее предупреждение с указанием количества нехватки и не позволять проводить документ. Списание себестоимости товаров должно быть организовано по партиям, в зависимости от текущего значения принятого на этот год в учетной политике метода списания себестоимости (FIFO) и указанной в документе (в шапке документа) партии. Еще раз подчеркивается – учетная политика действует год. На следующий год метод списания может смениться. В первую очередь должен списываться товар из указанной в шапке партии. В случае, если товара по выбранной партии не хватает (или нет), то товар списывается в соответствии с текущей учетной политикой. Необходимо построить отчет по продажам товаров за период и остаткам товара на указанную дату.

# *Ситуационная задача № 18*

Компания занимается оптовой торговлей. Поступление товаров отражается документом «Приходная накладная», продажа - «Расходная накладная». Помимо продажи товара, могут оказываться дополнительные услуги, например по доставке. И услуги и товары указываются в одной табличной части. Складской учет товаров не ведется. При проведении расходной накладной при нехватке товара необходимо выдавать соответствующее предупреждение с указанием количества нехватки и не позволять проводить документ. В документе «Расходная накладная», а табличной части для каждого товара пользователь указывает партию, которую необходимо списать. В том случае, если товара по указанной партии не хватает, документ не проводится и выводится соответствующее сообщение о нехватке. Необходимо построить отчет по анализу продаж товаров за период и остаткам товара на указанную дату.

#### *Ситуационная задача № 19*

Компания занимается оптовой торговлей. Поступление товаров отражается документом «Приходная накладная», продажа - «Расходная накладная». Закупка товара происходит только в отдел закупок, а непосредственно продажа происходит в торговых точках. Перемещение товара происходит по трансфертной цене и также отражается документом «Расходная накладная», при этом цена продажи не указывается. Товар может перемещаться только из отдела закупок в торговую точку. Трансфертная цена определяется как себестоимость перемещаемого товара, увеличенная на процент наценки, задаваемый для каждой торговой точки. При продаже товара необходимо в первую очередь контролировать хватает ли товара в данной торговой точке. Если нет – необходимо программно создать документ по перемещению недостающего товара из отдела закупок. В том случае, когда и в отделе закупок товара не хватает, документ для перемещения не создается, а продажа не производится (документ не проводится). Себестоимость товаров рассчитывается как средняя по отделу. Необходимо построить отчет по движениям товаров за период по количеству и сумме.

#### *Ситуационная задача № 20*

Компания занимается оптовой торговлей. Взаиморасчеты с покупателями ведутся в разрезе проектов. Поступление денежных средств от покупателя отражается документом «Приход денег», отгрузка товаров документом «Расходная накладная». И в документе «Приход денег» и в документе «Расходная накладная» может быть указан только один проект (проект в реквизите шапки). В том случае, когда в документе «Приход денег» указан проект, необходимо проверить сумму отгрузок по этому проекту. Если была отгрузка, то происходит погашение задолженности. Если сумма платежа превышает сумму отгрузки, то оставшиеся деньги должны быть зачтены как аванс. Аванс числится просто за контрагентом, без учета проекта. Если проект в документе «Приход денег» не указан, то погашаются задолженности по проектам в порядке их даты оплаты (дата оплаты указывается в проекте). В случае, когда сумма платежа больше всех долгов по отгрузке,

оставшаяся сумма также зачитывается как аванс. При проведении документа «Расходная накладная» необходимо производить проверку авансов. В том случае, если аванс есть, необходимо его погасить. Оставшаяся сумма должна быть учтена как долг по проекту по отгрузке. Учет остатков номенклатуры не ведется. Необходимо создать отчеты по состоянию взаиморасчетов на дату и взаиморасчеты по проектам за период.

#### *Ситуационная задача № 21*

Компания занимается оптовой торговлей. Поступление товаров отражается документом «Приходная накладная», продажа - «Расходная накладная». Продажа происходит с учетом единиц измерения, т.е. для каждой номенклатурной позиции может быть произвольное количество единиц измерения, например: штука; пачка из 10 штук; контейнер из 500 штук и т.д. Если в накладной будет указана продажа 3-х пачек, то должны быть списаны 30 штук. Кроме того, в расходной накладной могут также быть указаны услуги (например, доставка). И товары и услуги необходимо указывать в одной табличной части. Учет товаров ведется в разрезе складов. В документах по поступлению и продаже товаров указан только один склад (склад – реквизит шапки). При продаже себестоимость товара рассчитывается как средняя по всей компании в целом, и проверяется остаток на складе, с которого производится отгрузка. Например, если купили 1 рулон утеплителя за 1000 рублей и оприходовали его на первый склад, а второй такой же рулон утеплителя купили за 2000 рублей, но оприходовали на второй склад, то при продаже себестоимость этого утеплителя будет рассчитана как средняя, т.е. составит (1000+2000)/2 = 1500 рублей, и продать возможно не более одного рулона с каждого склада. Создать отчет (с использованием плана видов характеристик) о движении материалов с заданной характеристикой «Производитель». Отчет должен формироваться за указанный период для выбранного склада по количеству и сумме.

#### *Ситуационная задача № 22*

Компания занимается оптовой торговлей складских стеллажей и их комплектующих. Закупка комплектующих отражается документом «Приходная накладная», продажа - «Расходная накладная». Каждый стеллаж представляет собой некоторый фиксированный набор комплектующих (например, 4 стойки, 5 полок и 20 болтов). Необходимо обеспечить уникальность деталей, т.е. одна и та же деталь не может относиться к разным стеллажам. Учет остатков ведется в разрезе складов. В документах «Приходная накладная» и «Расходная накладная» склад только один (склад – реквизит шапки). Возможна продажа как отдельных комплектующих, так и целых стеллажей, причем и стеллажи и их комплектующие указываются в одной табличной части. В случае продажи стеллажа осуществляется списание со склада соответствующего количества комплектующих. В том случае, если каких-либо комплектующих на складе не хватает, документ проводится не должен. Учет себестоимости деталей вести не требуется. Создать отчет, который в разрезе складов будет показывать количество целых стеллажей, и отчет, который будет показывать количество деталей в разрезе стеллажей, к которым они относятся, и складов. Например, если стеллаж состоит из 4 стоек, 5 полок и 20 болтов, а на складе есть 8 стоек 15 полок и 25 болтов, то целый стеллаж только один.

#### *Ситуационная задача № 23*

С помощью онлайн- сервиса http://anfin.ru/ провести анализ вероятности банкротства организации за последних три отчетных периода. Бухгалтерская отчетность организации предоставляется преподавателем.

#### *Ситуационная задача № 24*

Компания занимается оптовой торговлей складских стеллажей и их комплектующих. При этом каждый стеллаж представляет собой некоторый фиксированный набор комплектующих (например, 4 стойки, 5 полок и 20 болтов). Считается, что для каждого стеллажа детали стандартные, т.е. одна и та же деталь может относиться к разным стеллажам. Закупка комплектующих отражается документом «Приходная накладная», продажа - «Расходная накладная». Учет остатков ведется в разрезе складов. В документах «Приходная накладная» и «Расходная накладная» склад только один (склад – реквизит шапки). Продажи оформляются документом «Расходная накладная», в которой приводится полный перечень отпускаемых комплектующих. Себестоимость номенклатуры рассчитывается как средняя по складу. Каждую неделю в систему вводится документ «План продаж», в котором указывается предполагаемое количество стеллажей и их комплектующих, которые планируется продать. Стеллажи и их комплектующие указываются в одной табличной части. При проведении этого документа происходит проверка наличия нужного количества комплектующих и, если их не хватает, должен программно сформироваться документ «План закупок», в котором должны быть указаны недостающие комплектующие и их количество. В том случае, если «План закупок» на эту неделю уже существует и отличается от предполагаемого, то он должен быть удален (помечен на удаление) и сформирован новый документ.

С помощью онлайн- сервиса https://axd.semestr.ru/afin/financial-status.php провести анализ вероятности банкроства организации за последних три отчетных периода. Бухгалтерская отчетность организации предоставляется преподавателем.

#### *Ситуационная задача № 26*

С помощью онлайн- сервиса http://anfin.ru/ провести анализ деловой активности организации за последних три отчетных периода. Бухгалтерская отчетность организации предоставляется преподавателем.

#### *Ситуационная задача № 27*

С помощью онлайн- сервиса http://anfin.ru/ провести анализ ликвидности и платежеспособности организации за последних три отчетных периода. Бухгалтерская отчетность организации предоставляется преподавателем.

#### *Ситуационная задача № 28*

С помощью онлайн- сервиса http://anfin.ru/ провести анализ рентабельности организации за последних три отчетных периода. Бухгалтерская отчетность организации предоставляется преподавателем.

### *Ситуационная задача № 29*

С помощью онлайн- сервиса https://axd.semestr.ru/afin/financial-status.php провести анализ финансовой устойчивости организации за последних три отчетных периода. Бухгалтерская отчетность организации предоставляется преподавателем.

### *Ситуационная задача № 30*

С помощью онлайн- сервиса https://axd.semestr.ru/afin/financial-status.php провести анализ деловой активности организации за последних три отчетных периода. Бухгалтерская отчетность организации предоставляется преподавателем.

**Шкала оценивания решения компетентностно-ориентированной задачи***:*  в соответствии с действующей в университете балльно-рейтинговой системой оценивание результатов промежуточной аттестации обучающихся осуществляется в рамках 100-балльной шкалы, при этом максимальный балл по промежуточной аттестации обучающихся по очной форме обучения составляет 36 баллов, по очнозаочной и заочной формам обучения – 60 (установлено положением  $\Pi$  02.016).

Максимальное количество баллов за решение компетентностноориентированной задачи – 6 баллов.

Балл, полученный обучающимся за решение компетентностноориентированной задачи, суммируется с баллом, выставленным ему по результатам тестирования.

Общий балл промежуточной аттестации суммируется с баллами, полученными обучающимся по результатам текущего контроля успеваемости в течение семестра; сумма баллов переводится в оценку по дихотомической шкале шкале*:* 

Соответствие 100-балльной и дихотомической шкал

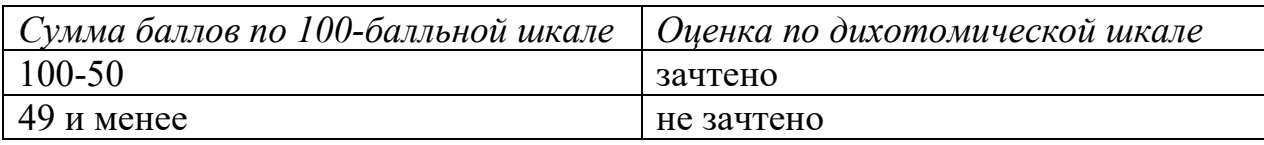

# *Критерии оценивания решения компетентностно-ориентированной задачи:*

**6-5 баллов** выставляется обучающемуся, если решение задачи демонстрирует глубокое понимание обучающимся предложенной проблемы и разностороннее ее рассмотрение; свободно конструируемая работа представляет собой логичное, ясное и при этом краткое, точное описание хода решения задачи (последовательности (или выполнения) необходимых трудовых действий) и формулировку доказанного, правильного вывода (ответа); при этом обучающимся предложено несколько вариантов решения или оригинальное, нестандартное решение (или наиболее эффективное, или наиболее рациональное, или оптимальное, или единственно правильное решение); задача решена в установленное преподавателем время или с опережением времени.

**4-3 балла** выставляется обучающемуся, если решение задачи демонстрирует понимание обучающимся предложенной проблемы; задача решена типовым способом в установленное преподавателем время; имеют место общие фразы и (или) несущественные недочеты в описании хода решения и (или) вывода (ответа).

**2-1 балла** выставляется обучающемуся, если решение задачи демонстрирует поверхностное понимание обучающимся предложенной проблемы; осуществлена попытка шаблонного решения задачи, но при ее решении допущены ошибки и (или) превышено установленное преподавателем время.

**0 баллов** выставляется обучающемуся, если решение задачи демонстрирует непонимание обучающимся предложенной проблемы, и (или) значительное место занимают общие фразы и голословные рассуждения, и (или) задача не решена.

# МИНОБРНАУКИ РОССИИ Юго-Западный государственный университет

Кафедра региональной экономики и менеджмента

УТВЕРЖДАЮ: Заведующий кафедрой региональной экономики и

менеджмента *(наименование кафедры полностью)*

\_\_\_\_\_\_\_\_\_\_\_\_\_ Ю.С. Положенцева  *(подпись)*

 $\begin{array}{cc}\n\text{w } 01 \text{w} & 09 \\
\text{0.23r} & \text{0.23r}\n\end{array}$ 

# ОЦЕНОЧНЫЕ СРЕДСТВА для текущего контроля успеваемости и промежуточной аттестации обучающихся по дисциплине Управленческая бизнес-аналитика

*(наименование дисциплины)*

38.04.02 Менеджмент

*(код и наименование ОПОП ВО)* 

# **1 ОЦЕНОЧНЫЕ СРЕДСТВА ДЛЯ ТЕКУЩЕГО КОНТРОЛЯ УСПЕВАЕМОСТИ**

# *1.1 ВОПРОСЫ ДЛЯ ДИСКУССИИ*

# **Тема 1 «Понятие, значение и основные направления управленческой бизнес-аналитики»**

- 1. Статистические методы управления бизне-процессами.
- 2. Функциональная модель информационной системы управления бизнеспроцессами
- 3. Структура информационной системы управления бизнес-процессами
- 4. Архитектура информационной системы управления бизнес-процессами
- 5. основные показатели эффективности использования информационной системы управления бизнес-процессами
- 6. Что такое информационная технология?
- 7. Какие современные технические средства используются для автоматизации информационно-управленческой деятельности?
- 8. Что подразумевается под структурированием информации
- 9. Что такое базы данных?
- 10.Совершенствование автоматизированной системы управленческой деятельности?

# **Тема 2 «Информационное обеспечение системы процессного управления организацией при проведении про проведении аналитических исследований»**

1.Понятие информации и её свойства. Информационная совокупность и её структура.

2. Объективная необходимость развития информатизации. Аспекты изучения экономической информации: семантический аспект, синтактический аспект, прагматический аспект.

3. Современные стандарты управления производством (MRS, MRP, CRP, MRP–II и др.). Их краткая характеристика.

4. Применение современных стандартов управления производством в Российской Федерации. Прикладные решения «1С:Предприятие 8».

5. Понятие нейронных сетей. Решение экономических задач при помощи нейросетевых технологий.

6. Основные понятия теории нейронных сетей. Процедура обучения сети с обратным распространением ошибки.

7. Общий подход к прогнозированию с помощью нейронных сетей.

8. Понятие генетических алгоритмов оптимизации. Методы решения задач с помощью ГАО.

9. Решение экономических задач при помощи генетических алгоритмов оптимизации

10. Визуальное динамическое моделирование. Системная динамика.

11. Методология моделирования с помощью средств «I think» и «Stella».

12. Системно-динамическое моделирование экономических процессов с помощью средств «I think» и «Stella».

13. Переменные для построения имитационных моделей динамических систем. Элементы потоковых идеограмм в «I think».

14. Характеристика программных пакетов, используемых при разработке и оценке инвестиционных проектов.

15. Характеристика программных пакетов, используемых для финансового анализа предприятия.

# Тема 3 «Аналитические платформы обработки бизнес-данных»

1. Системы диалоговой обработки запросов (TPS).

2. системы уровня знания (KWS) и делопроизводства (OAS).

3. Управляющие ИС (MIS) и системы поддержки принятия решений (DSS)

4. Различия между DSS и MIS; исполнительные системы (ESS)

5. Модель типичной исполнительной системы: характеристика информационных процессов в ИС; взаимосвязи ИС.

# Тема 7 «Аналитические исследования при бизнес-моделировании»

1. Какие вилы инвестиций вы знаете?

2. Как рассчитывается выгодность инвестиционных вложений?

3. Как рассчитывается будущая стоимость инвестиционных вложений?

4. Какие программы анализа инвестиционной деятельности предприятия вам известны?

5.В чем преимущества и недостатки программы «Альт-Инвест»?

6. Какие исходные данные используются в программе «Альт-Ин- вест»?

7. Какие виды графиков представлены в программе «Альт-Инвест»?

8. Как осуществляется работа в программе «Альт-Инвест»?

Шкала оиенивания: 2 балльная Критерии оценивания:

2 балла (или оценка «отлично») выставляется обучающемуся, если он принимает активное участие в беседе по большинству обсуждаемых вопросов (в том сложных); демонстрирует сформированную способность числе самых  $\mathbf{K}$ диалогическому мышлению, проявляет уважение и интерес к иным мнениям; владеет глубокими (в том числе дополнительными) знаниями по существу обсуждаемых вопросов, ораторскими способностями и правилами ведения логичные, строит аргументированные, точные полемики;  $\overline{M}$ лаконичные высказывания, сопровождаемые яркими примерами; легко и заинтересованно

откликается на неожиданные ракурсы беседы; не нуждается в уточняющих и (или) дополнительных вопросах преподавателя.

**2-1 балла** (или оценка **«хорошо»)** выставляется обучающемуся, если он принимает участие в обсуждении не менее 50% дискуссионных вопросов; проявляет уважение и интерес к иным мнениям, доказательно и корректно защищает свое мнение; владеет хорошими знаниями вопросов, в обсуждении которых принимает участие; умеет не столько вести полемику, сколько участвовать в ней; строит логичные, аргументированные высказывания, сопровождаемые подходящими примерами; не всегда откликается на неожиданные ракурсы беседы; не нуждается в уточняющих и (или) дополнительных вопросах преподавателя.

**1 балл** (или оценка **«удовлетворительно»)** выставляется обучающемуся, если он принимает участие в беседе по одному-двум наиболее простым обсуждаемым вопросам; корректно выслушивает иные мнения; неуверенно ориентируется в содержании обсуждаемых вопросов, порой допуская ошибки; в полемике предпочитает занимать позицию заинтересованного слушателя; строит краткие, но в целом логичные высказывания, сопровождаемые наиболее очевидными примерами; теряется при возникновении неожиданных ракурсов беседы и в этом случае нуждается в уточняющих и (или) дополнительных вопросах преподавателя.

**0 баллов** (или оценка **«неудовлетворительно»)** выставляется обучающемуся, если он не владеет содержанием обсуждаемых вопросов или допускает грубые ошибки; пассивен в обмене мнениями или вообще не участвует в дискуссии; затрудняется в построении монологического высказывания и (или) допускает ошибочные высказывания; постоянно нуждается в уточняющих и (или) дополнительных вопросах преподавателя.

# *1.2 КЕЙС-ЗАДАЧИ*

#### **Тема 4 «Аналитические исследования при бизнес-моделировании»**

#### **Кейс-задача**

Цель работы: изучить программы анализа финансовых инвестиций «Альт-Инвест» и анализа финансового состояния «Альт-Финансы». Задание: изучить программы «Альт-Инвест» и «Альт-Финансы», провести сравнительный анализ программ.

Информация для выполнения работы: программный продукт «Альт- Инвест» предназначен для подготовки, анализа и оптимизации инвестиционных проектов. С помощью «Альт-Инвест» возможно эффективно и корректно решать такие задачи, как:

подготовка финансовых разделов ТЭА и бизнес-планов; моделирование и оптимизация схемы осуществления проекта; проведение экспертизы инвестиционных проектов;

ранжирование инвестиционных проектов;

автоматическое оформление расчетов в формах СНиП 11-01-95 (версия «Альт-Инвест» (СНиП)).

Программа позволяет провести оценку проекта с трех основных позиций:

эффективности инвестиций;

финансовой состоятельности;

риска осуществления проекта.

Исходная информация, необходимая для выполнения расчетов с использованием «Альт-Инвест»:

- доходы проекта (выручка от реализации);
- текущие затраты;
- инвестиционные затраты;
- источники финансирования.

«Альт-Инвест» — это открытый программный продукт. Открытость программы означает, что пользователь имеет возможность:

 выбирать и задавать необходимую структуру описания исходных данных для расчетов;

просмотреть алгоритм выполнения расчетов;

 скорректировать заложенный алгоритм расчетов исходя из специфики конкретного проекта (предприятия);

дополнить программу новыми табличными формами и показателями.

При необходимости может быть установлен режим защиты расчетных формул от изменений. Для этого введена специальная кнопка «ЗАЩИТА» (расположена на листе  $TITLE$ ).

В программе заложена возможность выбора режима расчетов:

- моновалютный/двухвалютный;
- постоянные цены/текущие цены;
- индексирование параметров проекта.

Настройка программы на требуемое количество параметров проекта (продолжительность и количество интервалов планирования, количество видов продукции, элементов текущих и инвестиционных затрат и т.д.) осуществляется автоматически.

«Альт-Инвест» представляет собой рабочую книгу, состоящую из следующих листов: TITLE — лист, содержащий функциональные кнопки (установка защиты формул, выбор языка и шрифта оформления расчетов); MAIN — содержит основные расчетные таблицы; SENS — содержит таблицы для настройки и проведения анализа чувствительности (результаты анализа чувствительности в графической форме представлены на листах SENS (I) и SENS (II); 11 листов диаграмм; SNIP — присутствует в версии «Альт-Инвест» 3.0 — (СНиГ!) — лист, содержащий формы СНиП.

Формы заполняются автоматически на основании информации основного расчетного листа; REPORT — предназначен для автоматической подготовки таблиц ЛЛЯ печати.

Лля удобства работы с программой зеленым цветом вылелены ячейки. предназначенные ЛЛЯ ввода исхолных ланных. Ячейки имеют комментарии по вводу исходных данных и интерпретации полученных значений. Красная точка в верхнем правом углу ячейки свидетельствует о наличии комментария. Один из вариантов открытия комментария — установить комбинацию KVDCOD на ячейку  $\overline{M}$ нажать клавиш [Shift]  $[F2]$ .  $+$ Управление основными режимами работы программы осуществляется при помощи меню АИ, которое при открытии программы добавляется в главное меню MS Excel (рядом с функциями «Файл», «Правка», «Вид»), Открытие пользовательского меню АИ осуществляется щелчком левой кнопки мыши (подобно стандартным командам **MS** Excel). меню

Программа также содержит функциональные кнопки (расположены на листе TITLE), обеспечивающие программе следующие возможности: English/Russian выбор оформления таблиц языка  $\overline{M}$ диаграмм (русский/английский);

**FONTS** выбор шрифта оформления расчетов; Защита/снять защиту — установление/снятие режима защиты расчетных формул (в режиме защиты формул только ячейки ввода данных становятся доступными для исправления).

Настройка программы на требуемое количество параметров (видов продукции, работ, услуг, элементов текущих и инвестиционных затрат, кредитных линий) осуществляется автоматически с помощью кнопок настройки, расположенных в столбие D расчетных таблиц. Аналогичным образом изучите и опишите программу «Альт-Фи- нансы». Для изучения используйте данные приложения, приведенного в конце данного пособия. заключение работы проведите сравнительный анализ  $\bf{B}$ функциональных возможностей этих программ.

### Кейс-залача

В СУБД Microsoft Access 2007 создать новую базу данных.

Создайте с помощью мастера 2 таблицы со следующим перечнем полей: табл.1- код списка, имя, отчество, фамилия, должность, организация, телефон: табл.2 - код списка, сумма выплат, дата рождения, дота выплаты

Создать связь между таблицами 1 и 2. Для этого использовать пункт меню: Сервис-Схема данных – Связи - Добавить таблицу (выбрать обе талицы)- Изменить связь (в обеих таблицах выбрать код списка). Теперь таблицы 1 и 2 связаны по коду списка

Создать при помощи мастера запрос, содержащий поля из обеих таблиц (выбрать по два поля из каждой таблицы)

Создать при помощи мастера форму на основе запроса

Создать при помощи мастера отчет на основе запроса

В конце занятия студенты должны продемонстрировать Базу Данных с двумя таблицами, запросом, формой и отчетом, затем по выбору преподавателя показать, как были созданы таблицы, запросы, формы, отчет.

#### **Кейс-задача**

Описание ситуации. В ноябре 1988 г. случилась первая эпидемия, вызванная сетевым червем. На офисных компьютерах стояла операционная система Unix. Доступ в интернет имел один компьютер, остальные были связаны с ним по локальной сети. Это позволяло маскироваться под задачу легальных пользователей системы. Однако из-за ошибок в коде безвредная по замыслу программа неограниченно рассылала свои копии по другим компьютерам сети, запускала их на выполнение и таким образом забирала под себя все сетевые ресурсы. Червь Морриса заразил по разным оценкам от 6000 до 9000 компьютеров в США (включая Исследовательский центр NASA) и практически парализовал их работу сроком до пяти суток. Общие убытки были оценены в минимум 8 миллионов часов потери доступа и свыше миллиона часов прямых потерь на возобновление работоспособности систем. Общая стоимость этих расходов оценивается в 96 миллионов долларов.

Вопрос кейса: Представьте себя работниками Исследовательского центра NASA. Предложите варианты выявления заражения, проверки, профилактики, защиты данных.

# *Шкала оценивания***:** 2 балльная *Критерии оценивания:*

**2 балла** выставляется обучающемуся, если решение задачи демонстрирует глубокое понимание обучающимся предложенной проблемы и разностороннее ее рассмотрение; свободно конструируемая работа представляет собой логичное, ясное и при этом краткое, точное описание хода решения задачи (последовательности (или выполнения) необходимых трудовых действий) и формулировку доказанного, правильного вывода (ответа); при этом обучающимся предложено несколько вариантов решения или оригинальное, нестандартное решение (или наиболее эффективное, или наиболее рациональное, или оптимальное, или единственно правильное решение); задача решена в установленное преподавателем время или с опережением времени.

**2-1 балла** выставляется обучающемуся, если решение задачи демонстрирует понимание обучающимся предложенной проблемы; задача решена типовым способом в установленное преподавателем время; имеют место общие фразы и (или) несущественные недочеты в описании хода решения и (или) вывода (ответа).

**1 балл** выставляется обучающемуся, если решение задачи демонстрирует поверхностное понимание обучающимся предложенной проблемы; осуществлена

попытка шаблонного решения задачи, но при ее решении допущены ошибки и (или) превышено установленное преподавателем время.

0 баллов выставляется обучающемуся, если решение задачи демонстрирует непонимание обучающимся предложенной проблемы, и (или) значительное место занимают общие фразы и голословные рассуждения, и (или) задача не решена.

# 1.3 СИТУАЦИОННЫЕ ЗАДАЧИ

# Тема 3 «Аналитические платформы обработки бизнес-данных»

# Ситуационная задача

В текстовом редакторе Microsoft Word 2010 набрать сведения о реально существующей или условной организации: название с указание организационноправовой формы, слоган, юридический адрес, история организации, ассортимент товаров (услуг), цены (таблица), объем производства (или продажи) за три года (диаграмма), персонал организации (организационная схема), рекламные материалы (картинка).

Текст должен быть набран шрифтом Times New Roman, размер 14, одинарный интервал, абзацный отступ 1,25 (пункт меню «Разметка страницы»: абзац: отступ), поля: левое 3 см, правое 1 см, верхнее, нижнее 2,5 см (пункт меню «Разметка страницы»: параметры страницы: поля). В тексте должны присутствовать: заголовок (шрифт полужирный. выравнивание центру), подзаголовок  $\Pi$ O (курсив. выравнивание по центру), маркированный (или нумерованный) список (пункт меню «Главная»: абзац: список), сноски (пункт меню «Ссылки»), 2-3 формулы (пункт меню «Вставка»: символы или «Вставка»: объект: Microsoft Equation). Должны быть расставлены номера страниц и автоматические переносы.

Ассортимент и цены должны быть оформлены в виде таблицы (пункт меню «Вставка»: «Таблицы»: вставка таблицы), объем производства (или продажи) за три года должен быть оформлен в качестве диаграммы (пункт меню «Вставка»: «Иллюстрации»: диаграмма: гистограмма), персонал организации должен быть представлен организационной «Вставка»:  $\bf{B}$ виде схемы  $(IIVHKT)$ меню «Иллюстрации»: SmartArt: иерархия)

Рекламные материалы должны быть нарисованы средствами Microsoft Word 2007 (пункт меню «Вставка»: «Иллюстрации»: фигуры)

В конце занятия студенты должны продемонстрировать текстовый файл с указанной информацией и по выбору преподавателя показать как были расставлены сноски или построена таблицы и т.п. файл должен быть сохранен до следующего занятия, поскольку материалы понадобятся для выполнения следующего этапа практикума.

С помощью учебной версии программного комплекса "ИНЭК-Аналитик" провести всесторонний анализ финансово-экономической деятельности организации в динамике за ряд периодов:

- Горизонтальный и вертикальный анализ пассивов и активов аналитического баланса

- Показатели прибылей и убытков(финансовые результаты)

- Показатели притока и оттока денежных средств

- Показатели эффективности

- Показатели платежеспособности

- Показатели финансовой устойчивости

- Показатели рыночной оценки предприятия.

Задание. Оформить полученные расчеты и сделать соответствующие выводы.

Примечание. Учебная версия программного комплекса "ИНЭК-Аналитик" доступна на сайте http://humeur.ru/page/programmnyj-kompleks-inek-analitik

### **Ситуационная задача**

Для выполнения задания использовать 13-ти-процессную референтную (эталонную) модель. Построить модель процессов верхнего уровня Вашей компании, заполнив Таблицу (Можно использовать MS Excel).

### **Ситуационная задача**

Составить план оптимизации бизнес-процессов для своей организации. Указать мероприятия, ответственных, сроки. Детально расписать процессы, которые Вы выбрали для оптимизации и написать показатели, которые Вы хотите достичь на горизонте в 1 год с точки зрения оптимизации бизнес-процессов.

Сформировать перечень проблем Вашей организации в привязке к карте бизнес-процессов.

### **Ситуационная задача**

 Выбрать какой-либо бизнес-процесс (закупки, продажи и т.д.) и в виде таблицы 6 кратко описать его функции, зафиксировать операционные риски, оценить от 1 до 3 убыток и частоту рисков. Далее выбрать 5 максимальных рисков и для них разработать 5 контрольных процедур, затем предложить 5 свидетельств контроля, которые необходимо будет сделать в рамках данного бизнес-процесса.

# *Шкала оценивания***:** 2 балльная *Критерии оценивания:*

**2 балла** выставляется обучающемуся, если решение задачи демонстрирует глубокое понимание обучающимся предложенной проблемы и разностороннее ее

рассмотрение; свободно конструируемая работа представляет собой логичное, ясное и при этом краткое, точное описание хода решения задачи (последовательности (или выполнения) необходимых трудовых действий) и формулировку доказанного, правильного вывода (ответа); при этом обучающимся предложено несколько вариантов решения или оригинальное, нестандартное решение (или наиболее эффективное, или наиболее рациональное, или оптимальное, или единственно правильное решение); задача решена в установленное преподавателем время или с опережением времени.

**2-1 балла** выставляется обучающемуся, если решение задачи демонстрирует понимание обучающимся предложенной проблемы; задача решена типовым способом в установленное преподавателем время; имеют место общие фразы и (или) несущественные недочеты в описании хода решения и (или) вывода (ответа).

**1 балл** выставляется обучающемуся, если решение задачи демонстрирует поверхностное понимание обучающимся предложенной проблемы; осуществлена попытка шаблонного решения задачи, но при ее решении допущены ошибки и (или) превышено установленное преподавателем время.

**0 баллов** выставляется обучающемуся, если решение задачи демонстрирует непонимание обучающимся предложенной проблемы, и (или) значительное место занимают общие фразы и голословные рассуждения, и (или) задача не решена.

### *1.4 ДЕЛОВАЯ ИГРА*

# **Тема 2 «Информационное обеспечение системы процессного управления организацией при проведении при проведении аналитических исследований»**

Деловая игра в форме суда над информационной технологией. Встать! Суд идёт!

 Секретарь: В заседании участвуют: судья, присяжные заседатели, прокурор, адвокат, секретарь, свидетели и приглашённые. Встать! Суд идет!

 Судья: Заседание посвящено расследованию деяний информационной технологии. Излагаю суть дела:

Человечество вступает в новую эпоху, когда уже не вещество и энергия, а информация и научные знания - эти поистине неисчерпаемые и ничем другим не заменяемые ресурсы - будут определять уровень развития государств, счастье и благосостояние их граждан.

Информатизация общества – процесс проникновения информационных технологий во все сферы жизни и деятельности общества. Вторая половина XX века, благодаря информатизации, сопровождалась перетоком людей из сферы прямого материального производства в информационную сферу.

Казалось бы, компьютеризация и информационные технологии несут в мир одну лишь благодать, но социальная сфера столь сложна, что последствия любого, даже гораздо менее глобального процесса редко бывают однозначными.

Развитие техники и технологии всегда направлено на обеспечение большей свободы человека в отдыхе, перемещениях, общении. Каждый новый станок, новая технология повышали производительность труда и высвобождали время для отдыха. Появление пароходов и паровозов позволило путешествовать огромному большинству людей, в том числе и тем, кто раньше мог добраться только до соседнего города. Телеграф и телефон качественно изменили форму и частоту общения людей.

Одновременно прогресс все более «привязывал» человека к собственным техническим изделиям. С годами зависимость от техники возросла, и вскоре стало невозможным существование без электричества. Земной шар буквально «опутан» электрическими проводами. Телефон, радио, телевидение не только изменили образ жизни человека, но и стали абсолютно необходимыми.

Наша задача сегодня:

Анализ влияния процессов информатизации на социальное развитие общества, на развитие и положение человека в обществе, на изменение социальных структур общества под влиянием информатизации и вынесение решения – осудить информационную технологию, запретить распространение или признать ее необходимость и использовать во благо человека.

Слово обвинению.

Прокурор:

(презентация)

Человечество стремительно вступает в принципиально новую для него информационную эпоху. Существенным образом меняются все слагаемые образа жизни людей.

Начиная со второй половины 1960-х годов, в ряде развитых стран стала развиваться концепция "информационного общества".

Само название "информационное общество", впервые появившееся почти одновременно в Японии и США, стало основным в докладе специальной группы научных, технических и экономических исследований, созданной японским правительством для выработки перспектив развития экономики страны.

Информационное общество - общество, в котором большинство работающих занято производством, хранением, переработкой и реализацией информации, особенно высшей ее формы - знаний.

Согласно оценкам ЮНЕСКО США и Япония достигнут уровня информационного общества приблизительно к 2020 году, большинство стран Европы - к 2030-2040 году, Россия - к 2050 году. Как видим, время осталось немного. Поэтому сегодня необходимо выяснить, что несут нам с собой информационные и коммуникационные технологии.

Обвинение вызывает свидетеля, пострадавшего от компьютерных преступлений.

Секретарь: приглашается свидетель.

Свидетель 1:.

Безопасность личности – состояние защищенности ее жизненно важных интересов, т.е. совокупность потребностей, удовлетворение которых обеспечивает

существование и возможности прогрессивного развития личности [ст. 1 Закона РФ "О безопасности"]. К жизненно важным интересам личности относятся права и свободы человека и гражданина. В информационной сфере их основу составляют нормы Конституции РФ о праве каждого на неприкосновенность частной жизни, личную и семейную тайну, защиту своей чести и доброго имени (ч. 1 ст. 23), а также на тайну переписки, телефонных переговоров, почтовых, телеграфных и иных сообщений (ч. 2 ст. 23).

Обеспечение информационной безопасности личности означает ее право на получение объективной информации и предполагает, что полученная человеком из разных источников информация не препятствует свободному формированию и развитию его личности. В качестве опасных воздействий на личность (информационных угроз) могут выступать: целенаправленное информационное давление с целью изменения мировоззрения, политических взглядов и моральнопсихологического состояния людей; распространение недостоверной, искаженной, неполной, неоперативной информации; использование неадекватного восприятия людьми достоверной информации.

Одной из существенных информационных опасностей является распространение "электронного контроля" за жизнью, настроениями, планами граждан, политических организаций и т.д. Например, можно точно устанавливать патологические отклонения (наркоманию, половые извращения), национальную принадлежность, фамилии и имена близких и т.п. Все это безусловно негативно влияет на жизнедеятельность человека, на его отношения к окружающему миру.

Растущую опасность информационного плана для личности, общества, государства представляет новый тип социально опасных преступлений, основанных на использовании современно информационной техники и технологии. Основные виды этих преступлений включают махинации с электронными деньгами, компьютерное хулиганство, хищения разнообразной информации, хранящейся или передаваемой в "безбумажном" виде, незаконное ее копирование и т.п.

Компьютерное преступление - любое противоправное действие, при котором компьютер выступает либо как объект, против которого совершается преступление, либо как инструмент, используемый для совершения преступных действий. К компьютерным преступлениям относится широкий круг действий, которые можно разделить на четыре категории: кража компьютерного оборудования; компьютерное пиратство (незаконная деятельность в сфере программного обеспечения); несанкционированный доступ к компьютерной системе в целях повреждения или разрушения информации; использование компьютера для совершения противозаконных или мошеннических действий.

Пиратское использование программного обеспечения. Пиратские действия в области программного обеспечения - это несанкционированное копирование компьютерных программ для собственного пользования или перепродажи. Незаконное тиражирование копий программ и продажа фальшивых версий популярного программного обеспечения осуществляется в широких масштабах.

Хакерство - несанкционированный вход в компьютерную систему. Хакер может собрать конфиденциальную личную и финансовую информацию о компаниях и отдельных лицах, а затем использовать ее с помощью вымогательства или путем

банковского мошенничества. Со времени появления персонального компьютера хакеры многократно вторгались в компьютерные системы, чтобы манипулировать данными всеми мыслимыми способами – от исправления своих школьных оценок и счетов за телефонные разговоры до «вторжения с взломом» в системы правительственных и финансовых организаций.

Программные вирусы. Вирус – это компьютерная программа, рассчитанная на то, чтобы нарушить нормальное функционирование компьютера. Хакеры, пишущие такие программы, подвергаются арестам, судебным преследованиям и наказаниям за совершенные ими правонарушения. Некоторые вирусы не приносят большого вреда. Однако многие вирусы повреждают основные характеристики компьютера или данные. Вирус может стереть важные компьютерные файлы или разрушить и даже уничтожить данные на жестком диске.

Компьютерное мошенничество. Компьютеры могут быть использованы в качестве инструментов для совершения различных преступлений, начиная от распространения противозаконных материалов и кончая содействием бизнесу, основанному на мошенничестве.

 Прокурор: И это еще далеко не полный список злодеяний подсудимой. Я вызываю второго свидетеля. Это мастер производственного обучения, которой приходится сталкиваться с растленным влиянием информационных технологий на неокрепшие детские души.

Секретарь: приглашается свидетель.

Свидетель 2:

В настоящее время наиболее удобным способом получения и передачи разнообразной информации является использование всемирной компьютерной сети Интернет.

Наряду с огромными достоинствами Интернет несет человечеству новые серьезные проблемы. Мне приходится часто сталкиваться с этим. Когда ученики приходят на уроках не выспавшиеся, с воспаленными глазами, я догадываюсь, где они провели эту ночь.

Выделим проблемы, которые создает Интернет:

1. Интернет загадочен и непредсказуем: с одной стороны, он позволяет преодолевать отчуждение за счет раскрепощения общения, но, с другой, компьютер, опосредуя такое общение, ведет к обеднению личностных качеств человека. Другими словами, рациональность общения вытесняет его эмоциональность.

2. Процессы, происходящие в Интернете, вырабатывают у человека рабские наклонности. Недаром возник и широко используется термин "интернетзависимость".

3. Интернет усиливает мощь человеческого интеллекта. Быстрое совершенствование средств обмена информацией, включение в эту систему все большего количества "индивидуальных интеллектов" приводят ко всевозрастающей скорости совершенствования коллективного интеллекта. Это одна из важнейших тенденций современности, но такой процесс может иметь совершенно непредсказуемые последствия.

4. С помощью Интернета происходит уход от физической реальности, что несет ряд моральных проблем, связанных с категориями добра и зла, ответственности и справедливости.

5. Интернет - своего рода информационный наркотик, особо опасно влияющий на личностное развитие.

6. Интернетом все чаще пользуются как орудием тотальной слежки, он начинает представлять колоссальный интерес для разведслужб всех стран мира. В результате происходит постепенный отказ от физического террора в пользу террора информационного.

 Интернет служит весьма удобной площадкой для подготовки и осуществления информационно-террористических действий. В нем могут распространяться пропагандистские материалы преступных организаций, рецепты изготовления взрывчатых и ядовитых веществ, оружия, наркотических и психотропных средств, наконец, изощренных алгоритмов вскрытия шифров.

 Практика размещения на Web-сайтах порнографических изображений нарушает сложившиеся в обществе представления о приличиях и пристойности. Поскольку Интернет в целом никому конкретно не принадлежит, то нет отвечающей за Интернет административной инстанции, которая могла бы запретить эту практику.

Судья: Что ж пора выслушать защиту.

Адвокат: Уважаемый господин судья, уважаемые господа присяжные.

Все что здесь говорилось, несомненно, имеет место. Развитие информационных технологий ведет как к увеличению свободы для каждого человека, так и жестким ее ограничениям. Практически мы переходим в качественно иную эру, которая существенно изменит наше существование. И уже сегодня необходимо быть готовым к новой жизни.

Трудно взвесить, чего в процессах информатизации больше – положительного или отрицательного, четких критериев для этого не существует. Тяжелая физическая работа в не слишком комфортабельных условиях, но с уверенностью, что она будет постоянным источником существования для тебя и твоей семьи, с одной стороны, или интеллектуальный труд в комфортабельном офисе, но без уверенности в завтрашнем дне. Что лучше? Но я бы хотела пригласить свидетелей, которые на своем собственном примере докажут, что без информационных технологий сегодня уже жить невозможно.

Секретарь: приглашаются свидетели.

Свидетель 3, 4:

Демонстрация презентаций, созданных учащимися.

Адвокат: Если вас еще не убедили эти свидетели, я бы хотела пригласить следующего свидетеля, учащегося, который познакомит суд с сайтом Канского Профессионального лицея № 12.

Свидетель 5:

Демонстрация лицейского сайта.

Адвокат: Со стороны обвинения выступала мастер п/о, рассказавшая о тлетворном влиянии Интернет на неокрепшие детские души, я бы тоже хотела пригласить учителя в качестве свидетеля.

Свидетель 6:

Демонстрация студентами СD-дисков, электронных учебников, созданных учащимися и мультимедийных презентаций.

Судья: Последнее слово предоставляется обвиняемой.

Обвиняемая:

Разве сегодня мы не увидели, какие возможности открывают информационные технологии для учеников и учителей, родителей.

Компьютерные технологии активно используются в медицине. Сегодня уже очевидно, что болезнь легче лечить при достаточно раннем ее обнаружении. Для этого необходим постоянный мониторинг физического состояния миллионов людей. Сегодня существуют различные компьютерные методы диагностики. Один из них заключается в анализе радужной оболочки глаза, которая индивидуальна для каждого человека.

Сегодня с ИТ в той или иной форме встречались все: кто-то работал, кто-то играл, а большинство даже и не подозревают, что включая стиральную машину ли микроволновую печь, слушая проигрыватель компакт-дисков ли снимая цифровой камерой, они запускают и используют компьютер, встроенный в эти устройства.

Сегодня «заботы» о доме перекладываются на автоматы. Вот как это видят в компании IBM. В лаборатории IBM городе Остин, штат Техас. Создан полностью оборудованный прототип «дома будущего», состоящего из спальни, кухни и гаража. Практически все элементы этого дома подсоединены к сети. Холодильник выдает предупреждение о нехватке продуктов. Для того чтобы узнать, что внутри, достаточно посмотреть список, находящийся на экране, встроенном в дверцу. Микроволновые печи и духовки готовят автоматически, скачивая информацию о рецептах из Интернет. Родители могут контролировать няню и ребенка через специальный сайт в Интернет, показывающий, что происходит в доме. Регулятор температуры, управляющий системой отопления – охлаждения дома, можно подключить к Web – сайту прогноза погоды для того, чтобы он автоматически включал соответствующие приборы в зависимости от погоды.

Наиболее наглядно влияние информационных технологий на нашу жизнь видно на примере сети Internet, которая обеспечивает обмен между двумя ее клиентами, находящимися практически в любой точке мира. Одновременно сеть позволяет получить сведения, накопленные во всем мире.

В сети открыты виртуальные банки и виртуальные магазины, позволяющие всем и каждому пользователю Internet управлять своим счетом в банке и совершать покупки в магазине, не выходя из дома. Все большее распространение получают виртуальные офисы, организованные дома у работников и подключенные к Internet, что обеспечивает полноценное участие сотрудников в работе фирмы. Особенно это важно для людей с ограниченными физическими возможностями.

Конечно, следует еще раз подчеркнуть, что это досталось все недаром.

На экране таблица Хессига: "Последствия информатизации в зеркале общественности", которая является хорошим примером системного подхода к анализу социальных последствий информатизации.

*Шкала оценивания***:** 2 балльная *Критерии оценивания:* 

**2 балла** (или оценка **«отлично»)** выставляется обучающемуся, если он принимает активное участие в деловой игре и полностью справляется с порученной ему ролью, выполняя требуемые от него трудовые действия и проявляя способность применять на практике необходимые для этого знания, умения и навыки; легко откликается на развитие и неожиданные повороты игрового «профессионального» сюжета, создаваемого преподавателем в режиме реального времени; свободно и эффективно взаимодействует с другими участниками игры (своими «деловыми» партнерами); задания, полученные в ходе игры, выполнены точно и правильно; при обсуждении результатов игры демонстрирует способность к профессиональной саморефлексии.

**2-1 балла** (или оценка **«хорошо»)** выставляется обучающемуся, если он хорошо ориентируется в искусственно созданной «профессиональной» ситуации, при выполнении своей роли демонстрирует активность и готовность выполнять необходимые трудовые действия, допуская отдельные недочеты; адекватно реагирует на развитие и неожиданные повороты игрового «профессионального» сюжета, создаваемого преподавателем в режиме реального времени; старается «профессионально» взаимодействовать с другими участниками игры (своими «деловыми» партнерами); задания, полученные в ходе игры, выполнены с небольшими недочетами; при обсуждении результатов игры проявляет критичность по отношению к самому себе.

**1 балл** (или оценка **«удовлетворительно»)** выставляется обучающемуся, если он нуждается в посторонней помощи при выполнении трудовых действий, выполняя доверенную ему роль в искусственно созданной «профессиональной» ситуации; при выполнении своей роли демонстрирует неполноту собственных знаний, вследствие чего пассивен и испытывает затруднения при неожиданном развитии игрового «профессионального» сюжета, создаваемого преподавателем в режиме реального времени; неуверенно взаимодействует с другими участниками игры (своими «деловыми» партнерами); задания, полученные в ходе игры, выполнены с ошибками; при обсуждении результатов игры пассивен, внешнюю оценку предпочитает самооценке.

**0 баллов** (или оценка **«неудовлетворительно»)** выставляется обучающемуся, если он не справился с выполнением трудовых действий, необходимых по доставшейся ему роли в искусственно созданной «профессиональной» ситуации; при выполнении своей роли демонстрирует отсутствие элементарных знаний, вследствие чего пассивен и теряется при неожиданном развитии игрового «профессионального» сюжета, создаваемого преподавателем в режиме реального времени; вынужденно и неэффективно взаимодействует с другими участниками игры (своими «деловыми» партнерами); задания, полученные в ходе игры, не выполнены или выполнены с грубыми ошибками; при обсуждении результатов игры не способен дать адекватную профессиональную оценку своим действиям.

# *1.5 ВОПРОСЫ И ЗАДАНИЯ В ТЕСТОВОЙ ФОРМЕ*

# **Тема 1 «Понятие, значение и основные направления управленческой бизнес-аналитики»**

1. Основными классификационными признаками автоматизированных информационных систем являются:

а) уровень в системе государственного управления;

б) область функционирования экономического объекта;

в) виды процессов управления;

г) степень автоматизации информационных процессов.

д) все вышеперечисленное

2. В соответствии с признаком классификации по уровню государственного управления, автоматизированные информационные системы делятся:

а) федеральные, территориальные (региональные);

б) муниципальные, местные;

в) федеральные, территориальные (региональные), муниципальные;

г) нет верных ответов

3. Корпоративные ИС используются для …

а) автоматизации всех функций управления фирмой и охватывают весь цикл функционирования экономического объекта: начиная от научно-исследовательских работ, проектирования, изготовления, выпуска и сбыта продукции до анализа эксплуатации изделия.

б) автоматизации всех функций управления фирмой или корпорацией, имеющей территориальную разобщенность между подразделениями, филиалами, отделениями, офисамии т. д.

в) подготовки специалистов в системе образования, при переподготовке и повышении квалификации работников различных отраслей экономики.

г) обеспечения и решения научно-исследовательских задач на базе экономикоматематических методов и моделей.

4. Интегрированные ИС предназначены для …

а) обеспечения и решения научно-исследовательских задач на базе экономикоматематических методов и моделей.

б) подготовки специалистов в системе образования, при переподготовке и повышении квалификации работников различных отраслей экономики.

в) автоматизации всех функций управления фирмой или корпорацией, имеющей территориальную разобщенность между подразделениями, филиалами, отделениями, офисами и и т. д. г) автоматизации всех функций управления фирмой и охватывают весь цикл функционирования экономического объекта: начиная от научно-исследовательских работ, проектирования, изготовления, выпуска и сбыта продукции до анализа эксплуатации изделия.

5) Информационная система управления – это …

а) процесс, использующий совокупность методов и средств реализации

операций сбора, регистрации, передачи, накопления и обработки информации на базе программно- аппаратного обеспечения для решения управленческих задач экономического объекта.

б) набор специализированных программ для управления бизнесом

в) нет верных ответов

г) совокупность информации, экономико-математических методов и моделей, технических, программных, других технологических средств и специалистов, предназначенная для обработки информации и принятия управленческихрешений.

6. Для чего предназначены ИС управления технологическими процессами -

а) для автоматизации различных технологических процессов (гибкие технологические процессы, энергетика и т. д.).

б) для автоматизации функцийуправленческого персонала.

 $B)$  верно все

г) для предприятий сферы обслуживания.

7. По степени автоматизации информационных процессов ИС подразделяются на:

а) ручные информационные системы

б) автоматизированные информационные системы

в) ИС не разделяют по степени автоматизации информационных процессов

г) верно а и б

8. Информационная технология (ИТ) - это

а) компьютеры и телефоны

б) человеко-машинные системы, обеспечивающие автоматизированный сбор, обработку и передачу информации

в) процесс, использующий совокупность методов и средств реализации операций сбора, регистрации, передачи, накопления и обработки информации на базе программно- аппаратного обеспечения для решения управленческих задач экономического объекта.

г) верно все

9. Информационная технология представляет собой процесс, состоящий из четко регламентированных правил выполнения операций над информацией, циркулирующей в ИС, и зависит от многих факторов, которые систематизируются по следующим классификационным признакам:

а) степень централизации технологического процесса и тип предметной области

б) степень охвата задач управления и класс реализуемых технологических операций

в) класс реализуемых технологических операций; тип пользовательского интерфейса и способ построения сети

г) верно а и в

д) верно все

10. ИС федерального значения решают задачи:

а) простые

б) сложные

в) местные

г) нет верных ответов

### **Тема 2 «Аналитические исследования при бизнес-моделировании»**

1. При создании документов используются средства документирования. Ими могут быть:

а) простые орудия (ручки, карандаши и др.);

б) механические и электромеханические средства (пишущие машины, магнитофоны, диктофоны, фото-, кино- и видеотехника и др.);

в) компьютерная техника.

г) все вышеперечисленное

2. Совокупность способов учета и систематизации документов с целью их поиска и использования в текущей деятельности учреждения. Для системы хранения документов наиболее значимыми понятиями являются понятия «номенклатура дел» и «дело» - это

а) Учет документов

б) Номенклатура дел

в) Система хранения документов

г) верных ответов нет

3. ... – это систематизированный перечень заголовков дел, формируемых в делопроизводстве учреждения, расположенных в определенной последовательности с указанием сроков их хранения, а дело — это совокупность документов (или документ), относящихся к одному вопросу, помещенных в отдельную обложку.

а) Учет документов

б) верных ответов нет

в) Номенклатура дел

г) Система хранения документов

4. Выбор программного обеспечения определяется теми функциями, которые будут реализованы на компьютере/компьютерах фирмы. Можно выделить основные типы программного обеспечения:

а) операционная система (ОС); текстовый процессор; утилиты;

б) электронная таблица; СУБД (система управления базами данных);

в) верно все

г) система электронного документооборота, хранения и организации движения (маршрутизации) документов;

5. … - представляет собой мощную программу управления данными, предназначенную главным образом для программистов. Поставляется только в составе профессионального издания пакета Microsoft Office.

а) Excel

- б) Word
- в) Access
- г) PowerPoint

6. Программой ..... можно пользоваться для составления бюджетов и финансовых отчетов, превращения сухих цифр в наглядные диаграммы и графики, проведения анализа типа «А что будет, если..?» практически по любому вопросу, а также для сортировки длиннейших списков в считанные секунды. С помощью .... можно впечатывать числа строку за строкой и столбец за столбцом, будучи вполне уверенным в том, что ... правильно сложит, вычтет, умножит, разделит и вообще обойдется с ними как следует.

a) Excel

6) Word

B) Access

 $\Gamma$ ) PowerPoint

7. Выберете верное утверждение

Стандартизация — ...

а) заключается в отборе и закреплении в унифицированных формах информационных показателей и реквизитов, документов соответствующих назначению документов, и установлении единых требований к их составлению и оформлению.

б) это форма юридического закрепления результатов унификации. В практике совершенствования документационного обеспечения управленческой деятельности разрабатываются государственные стандарты на терминологию делопроизводства и архивного дела и на требования к составлению и оформлению управленческих документов.

в) унификация однотипных управленческих документов заключается в установлении единообразия их состава и форм.

г) верных утверждений нет

8. ...... - это условное обозначение, под которым документ введен в информационно-поисковую систему организации. Для внутренних документов (например, приказов) он обычно является порядковым номером дела с начала года. Для исходящих документов складывается из индекса структурного подразделения, номера дела по номенклатуре, где будет храниться копия документа после его отправки, порядкового номера документа.

а) порядковый номер

б) входящий номер

в) исходящий номер

г) регистрационный номер

Для всех управленческих документов типовой формуляр установлен -9.

а) конституцией

 $6)$  ГОСТом

в) Трудовым кодексом РФ

г) нет верного ответа

10. Управленческие документы представлены следующими основными видами (системами) документации:

а) организационно-правовая документация; плановая документация;

б) распорядительная документация; информационно-справочная и справочноаналитическая документация;

в) все ответы верные

г) отчетная документация;

д) договорная документация

Каждый вопрос (задание) в тестовой форме оценивается по дихотомической шкале: выполнено – 1 балл, не выполнено – 0 баллов.

Применяется следующая шкала перевода баллов в оценку по 5-балльной шкале:

**2 балла** соответствуют оценке **«отлично»**;

**2-1 балла**– оценке **«хорошо»;** 

**1 балл** – оценке **«удовлетворительно»;** 

**0 баллов и менее** – оценке «**неудовлетворительно».** 

# **2 ОЦЕНОЧНЫЕ СРЕДСТВА ДЛЯ ПРОМЕЖУТОЧНОЙ АТТЕСТАЦИИ ОБУЧАЮЩИХСЯ**

### *2.1 БАНК ВОПРОСОВ И ЗАДАНИЙ В ТЕСТОВОЙ ФОРМЕ*

1 Вопросы в закрытой форме

1. Основными классификационными признаками автоматизированных информационных систем являются:

а) уровень в системе государственного управления;

б) область функционирования экономического объекта;

в) виды процессов управления;

г) степень автоматизации информационных процессов.

д) все вышеперечисленное

2. В соответствии с признаком классификации по уровню государственного управления, автоматизированные информационные системы делятся:

а) федеральные, территориальные (региональные);

б) муниципальные, местные;

в) федеральные, территориальные (региональные), муниципальные;

г) нет верных ответов

3. Корпоративные ИС используются для …

а) автоматизации всех функций управления фирмой и охватывают весь цикл функционирования экономического объекта: начиная от научно-исследовательских работ, проектирования, изготовления, выпуска и сбыта продукции до анализа эксплуатации изделия.

б) автоматизации всех функций управления фирмой или корпорацией, имеющей территориальную разобщенность между подразделениями, филиалами, отделениями, офисамии т. д.

в) подготовки специалистов в системе образования, при переподготовке и повышении квалификации работников различных отраслей экономики.

г) обеспечения и решения научно-исследовательских задач на базе экономикоматематических методов и моделей.

4. Интегрированные ИС предназначены для …

а) обеспечения и решения научно-исследовательских задач на базе экономикоматематических методов и моделей.

б) подготовки специалистов в системе образования, при переподготовке и повышении квалификации работников различных отраслей экономики.

в) автоматизации всех функций управления фирмой или корпорацией, имеющей территориальную разобщенность между подразделениями, филиалами, отделениями, офисами и т. д. г) автоматизации всех функций управления фирмой и охватывают весь цикл функционирования экономического объекта: начиная от научно-исследовательских работ, проектирования, изготовления, выпуска и сбыта продукции до анализа эксплуатации изделия.

5) Информационная система управления – это …

а) процесс, использующий совокупность методов и средств реализации операций сбора, регистрации, передачи, накопления и обработки информации на базе программно- аппаратного обеспечения для решения управленческих задач экономического объекта.

б) набор специализированных программ для управления бизнесом

в) нет верных ответов

г) совокупность информации, экономико-математических методов и моделей, технических, программных, других технологических средств и специалистов, предназначенная для обработки информации и принятия управленческихрешений.

6. Для чего предназначены ИС управления технологическими процессами -

а) для автоматизации различных технологических процессов (гибкие технологические процессы, энергетика и т. д.).

б) для автоматизации функцийуправленческого персонала.

в) верно все

H<sub>a</sub>:

г) для предприятий сферы обслуживания.

7. По степени автоматизации информационных процессов ИС подразделяются

а) ручные информационные системы

б) автоматизированные информационные системы

в) ИС не разделяют по степени автоматизации информационных процессов

г) верно а и б

8. Информационная технология (ИТ) - это

а) компьютеры и телефоны

б) человеко-машинные системы, обеспечивающие автоматизированный сбор, обработку и передачу информации

в) процесс, использующий совокупность методов и средств реализации операций сбора, регистрации, передачи, накопления и обработки информации на базе программно- аппаратного обеспечения для решения управленческих задач экономического объекта.

г) верно все

9. Информационная технология представляет собой процесс, состоящий из четко регламентированных правил выполнения операций над информацией, циркулирующей в ИС, и зависит от многих факторов, которые систематизируются по следующим классификационным признакам:

а) степень централизации технологического процесса и тип предметной области

б) степень охвата задач управления и класс реализуемых технологических операций

в) класс реализуемых технологических операций; тип пользовательского интерфейса и способ построения сети

г) верно а и в

д) верно все

10. ИС федерального значения решают задачи:

а) простые

б) сложные

в) местные

г) нет верных ответов

11. При создании документов используются средства документирования. Ими могут быть:

а) простые орудия (ручки, карандаши и др.);

б) механические и электромеханические средства (пишущие машины, магнитофоны, диктофоны, фото-, кино- и видеотехника и др.);

в) компьютерная техника.

г) все вышеперечисленное

12. Совокупность способов учета и систематизации документов с целью их поиска и использования в текущей деятельности учреждения. Для системы хранения документов наиболее значимыми понятиями являются понятия «номенклатура дел» и «дело» - это

а) Учет документов

б) Номенклатура дел

в) Система хранения документов

г) верных ответов нет

13. ... - это систематизированный перечень заголовков дел, формируемых в делопроизводстве учреждения, расположенных в определенной последовательности с указанием сроков их хранения, а дело - это совокупность документов (или документ), относящихся к одному вопросу, помещенных в отдельную обложку.

а) Учет документов

б) верных ответов нет

в) Номенклатура дел

г) Система хранения документов

14. Выбор программного обеспечения определяется теми функциями, которые будут реализованы на компьютере/компьютерах фирмы. Можно выделить основные типы программного обеспечения:

а) операционная система (ОС); текстовый процессор; утилиты;

б) электронная таблица; СУБД (система управления базами данных);

в) верно все

г) система электронного документооборота, хранения и организации движения (маршрутизации) документов;

15. ... - представляет собой мощную программу управления данными, предназначенную главным образом для программистов. Поставляется только в составе профессионального издания пакета Microsoft Office.

a) Excel

6) Word

B) Access

 $\Gamma$ ) PowerPoint

16. Программой ..... можно пользоваться для составления бюджетов и финансовых отчетов, превращения сухих цифр в наглядные диаграммы и графики, проведения анализа типа «А что будет, если..?» практически по любому вопросу, а также для сортировки длиннейших списков в считанные секунды. С помощью .... можно впечатывать числа строку за строкой и столбец за столбцом, будучи вполне уверенным в том, что ... правильно сложит, вычтет, умножит, разделит и вообще

обойдется с ними как следует.

а) Excel

б) Word

в) Access

г) PowerPoint

17. Выберете верное утверждение

Стандартизация — …

а) заключается в отборе и закреплении в унифицированных формах документов информационных показателей и реквизитов, соответствующих назначению документов, и установлении единых требований к их составлению и оформлению.

б) это форма юридического закрепления результатов унификации. В практике совершенствования документационного обеспечения управленческой деятельности разрабатываются государственные стандарты на терминологию делопроизводства и архивного дела и на требования к составлению и оформлению управленческих документов.

в) унификация однотипных управленческих документов заключается в установлении единообразия их состава и форм.

г) верных утверждений нет

18. …... - это условное обозначение, под которым документ введен в информационно-поисковую систему организации. Для внутренних документов (например, приказов) он обычно является порядковым номером дела с начала года. Для исходящих документов складывается из индекса структурного подразделения, номера дела по номенклатуре, где будет храниться копия документа после его отправки, порядкового номера документа.

а) порядковый номер

б) входящий номер

в) исходящий номер

г) регистрационный номер

19. Для всех управленческих документов типовой формуляр установлен -

а) конституцией

б) ГОСТом

в) Трудовым кодексом РФ

г) нет верного ответа

20. Управленческие документы представлены следующими основными видами (системами) документации:

а) организационно-правовая документация; плановая документация;

б) распорядительная документация; информационно-справочная и справочноаналитическая документация;

в) все ответы верные

г) отчетная документация;

д) договорная документация

21. Основные типы презентаций в зависимости от различных оснований деления делят по:

а) По форме подачи информации

б) По стилю подачи информации

в) верно только а

г) верно а и б

22. Что включает 5 «С» презентации?

а) Структура презентации; Содержание презентации;

Стиль презентации; Сопровождение презентации; Ситуативное управление презентацией

б) Содержание презентации; Стиль презентации; Сопровождение презентации ; Ситуативное управление презентацией; Свойства презентации

в) Стиль презентации; Сопровождение презентации; Ситуативное управление презентацией; Слайды презентации; Свойства презентации;

г) верных ответов нет

23. В практической реализации доклада можно использовать следующие приемы привлечения внимания:

а) Неожиданность

б) Образность речи

в) Речевые приказы

г) Юмор

д) все выше перечисленное

24. Какой метод метод изложения основной части доклада (презентации) характеризуется в изложение материала от частного к общему. Выступающий начинает речь с частного случая, а затем подводит слушателей к обобщениям и выводам? Этот метод используется в агитационных выступлениях.

а) Метод аналогии

б) Исторический метод

в) Дедуктивный метод

г) Индуктивный метод

25. Какой метод метод изложения основной части доклада (презентации) характеризуется в последовательном изложение одного вопроса за другим? Рассмотрев какую-либо проблему, докладчик уже больше не возвращается к ней.

а) Метод аналогии

б) Ступенчатый метод

в) Дедуктивный метод

г) Индуктивный метод

26. При помощи какого программного продукта чаще всего создается презентация?

a) Word

6) Power Point

B) Open Office

г) Microsoft Excel

д) верно б и в

27. Программой PowerPoint предусмотрены режимы демонстрации, выберете верные:

а) Режим управления докладчиком; Режим управления пользователем; Автоматический режим.

б) Автоматический режим; Ручной режим; Режим полета

в) Режим эскиза; Автоматический режим

г) нет верных ответов

28. Какая горячая клавиша запускает демонстрацию экрана в программе PowerPoint?

а) F8

б) F1

в) F5

г) F2

29. Какой метод метод изложения основной части доклада(презентации) характеризуется в изложении материла в хронологической последовательности, описание и анализ изменений, которые произошли в том или ином лице, предмете с течением времени?

а) Метод аналогии

б) Исторический метод

в) Дедуктивный метод

г) Индуктивный метод

30. Выберите верные утверждения:

Презентация – это …

а) форма деловых коммуникаций, направленная на демонстрацию конечному потребителю возможностей фирмы, товара, услуги, с рекламной демонстрацией их свойств, преимуществ, особенностей и формирование положительного образа, направление действий.

б) одно из средств маркетинговых коммуникаций, целью которого является рекламное продвижение товаров, услуг, компании на рынке.

в) верно а и б

г) верно только а

31. Система 1с:документооборот может применяться ...

а)только в малых предприятиях;

б) в средних и крупных организациях;

в) только в крупных предприятиях

32.Электронно-вычислительные машины появились:

а) в … начале XX в.

б) середине XX в.

в) конце XX в.

33.Интеллектуальные информационные технологии используются для создания …

а)экспертных систем

б) интерактивных карт местности систем поиска фрагментов в тексте

в) систем расчета по сложным математическим формулам

34. Выберите правильный ответ. Информационный ресурс – это

а) совокупность материально-технических и социальных элементов обеспечивающих сбор, обработку, хранение, распределение и отражение информации;

б) совокупность методов, процессов и программно-технических средств
объединенных в технологическую цепочку и обеспечивающих сбор, обработку, хранение, распределение и отражение информации с цель снижения трудоемкости используемой информации, ресурса, а также повышение их надежности;

в) отдельные документы и массивы документов, а также документы и массивы документов в информационной системе;

г) информация, прошедшая определенную обработку, качественно измененная и подготовленная для использования в процессе принятия управленческого решения.

35. Укажите тип информационной технологии в соответствии с типом информации:

а) текст;

б) цифровая информация;

в) данные;

г) знания;

д) объекты реального мира.

36. Выберите правильный ответ. Информационное обеспечение управленческой деятельности - это

а) осуществление действий по контролю над информацией с заданной периодичностью;

б) осуществление действий по предоставлению своевременной, достоверной и полной информации руководителю с заданной периодичностью;

в) осуществление действий по обмену информацией между руководителем и исполнителем;

г) осуществление действий по актуализации информации для принятия управленческих решений;

д) осуществление действий по регулированию информационных связей между сотрудниками предприятия.

37. Выберите правильный ответ. Информационная система – это

а) совокупность материально-технических и социальных элементов обеспечивающих сбор, обработку, хранение, распределение и отражение информации;

б) совокупность методов, процессов и программно-технических средств объединенных в технологическую цепочку и обеспечивающих сбор, обработку, хранение, распределение и отражение информации с цель снижения трудоемкости используемой информации, ресурса, а также повышение их надежности;

в) отдельные документы и массивы документов, а также документы и массивы документов в информационной системе;

г) информация, прошедшая определенную обработку, качественно измененная и подготовленная для использования в процессе принятия управленческого решения.

38. Выберите правильный ответ. По степени охвата задач управления информационные технологии делятся на:

а) электронная обработка данных, автоматизация функций управления,

электронный офис, экспертная поддержка;

б) пакетная, диалоговая, сетевая;

в) локальные, многоуровневые, распределенные;

г) планирования, организации, мотивации, контроля.

39. Выберите правильный ответ. Сбор, обработка и анализ информации об имеющихся ресурсах для определения реальных плановых показателей и сроков исполнения планов – это процедура для обеспечения функции:

а) планирования;

б) организации;

в) мотивации;

г) контроля;

40. Выберите правильный ответ. Автоматизированные информационные системы – это

а) совокупность материально-технических и социальных элементов обеспечивающих сбор, обработку, хранение, распределение и отражение информации;

б) совокупность методов, процессов и программно-технических средств объединенных в технологическую цепочку и обеспечивающих сбор, обработку, хранение, распределение и отражение информации с цель снижения трудоемкости используемой информации, ресурса, а также повышение их надежности;

в) система, состоящая из технической и программной компонентов, выполняющая определенные функции с конкретной целью;

г) система, в которой информационный процесс автоматизирован за счет применения специальных методов обработки данных, использующих комплекс вычислительных коммуникаций и других вычислительных систем в целях получения и доставки информационного продукта пользователю.

41. Выберите правильный ответ. По типу пользовательского интерфейса информации технологии делятся на:

а) электронная обработка данных, автоматизация функций управления, электронный офис, экспертная поддержка;

б) голосовые, тактильные, удаленные;

в) локальные, многоуровневые, распределенные;

г) пакетная, диалоговая, сетевая.

42. Выберите правильный ответ. Информационное обеспечение функции организации состоит в следующем:

а) сбор, обработка и анализ информации о проблемах существующей организационной структуры;

б) документационное оформление утвержденной организационной структуры и доведение ее до сотрудников;

в) получение и анализ информации о функционировании сотрудников организации в рамках существующей организационной структуры;

г) все ответы верны;

д) нет ни одного правильного ответа.

43. Выберите правильный ответ. Информационная технология – это

а) совокупность материально-технических и социальных элементов обеспечивающих сбор, обработку, хранение, распределение и отражение информации;

б) совокупность методов, процессов и программно-технических средств объединенных в технологическую цепочку и обеспечивающих сбор, обработку, хранение, распределение и отражение информации с цель снижения трудоемкости используемой информации, ресурса, а также повышение их надежности;

в) система, состоящая из технической и программной компонентов, выполняющая определенные функции с конкретной целью;

г) система, в которой информационный процесс автоматизирован за счет применения специальных методов обработки данных, использующих комплекс вычислительных коммуникаций и других вычислительных систем в целях получения и доставки информационного продукта пользователю.

44. Выберите правильный ответ. Методико-организационное обеспечение АСУ - это

а) совокупность языков общения обслуживающего персонала АСУ и ее пользователей с техническим, программно-математическим и информационным обеспечением системы, а также используемых в ней терминов и определений;

б) все программные средства, использующиеся как непосредственно для выполнения поставленных перед системой задач, так и для обеспечения нормального функционирования всего комплекса используемых технических средств;

в) совокупность методов, средств и специальных документов, устанавливающих порядок совместной работы технических средств АСУ и обслуживающего ее персонала, а также взаимодействие персонала между собой в процессе работы с системой;

г) вся совокупность информации, на основе которой будет функционировать АСУ, в том числе данные по содержанию, системе кодирования, методам адресования, форматам данных и форме представления информации, получаемой и выдаваемой АСУ.

45. Выберите правильный ответ. Доведение полученной информации до руководителей, осуществляющих контроль над деятельностью данного подразделения – это процедура для обеспечения функции:

а) планирования;

б) организации;

в) мотивации;

г) контроля;

46. Выберите правильный ответ. Информационное обеспечение функции контроля состоит в выполнении следующих процедур:

а) сбор, обработка и анализ информации о сотрудниках организации;

б) сбор и анализ информации о выполнении соответствующих функций подразделениями и отдельными сотрудниками;

в) сбор, обработка и анализ информации о проблемах существующей

организационной структуры;

г) все ответы верны;

д) нет правильного ответа.

47. Сопоставьте данные этапы технологической цепочки в информационной системе: 1) занесение в память; 2) выдача информации в требуемых формах; 3) входная информация; 4) обработка данных; с ниже перечисленными этапами технологической цепочки в производственной системе:

а) сырье;

б) хранение на складе;

в) переработка сырья;

г) сдача готовой продукции на склад.

48. Выберите правильный ответ. Искажения, возникающие в процессе передачи информации, могут происходить по следующим причинам:

а) передача только части сообщения, пересказ услышанного своими словами, факты подвергаются субъективному восприятию;

б) передача только части сообщения, дезинформация, доведенная до сведения источника, информация, преднамеренно или непреднамеренно искажений источником;

в) пересказ услышанного своими словами, информация, преднамеренно или непреднамеренно искажений источником, информация, произвольно или непроизвольно измененная в ходе передачи;

г) факты подвергаются субъективному восприятию, информация, произвольно или непроизвольно измененная в ходе передачи, передача только части сообщения.

49.Созданные информационные системы становятся не пригодными для использования, т.к. …

а)статичны

б) монолитны

в) сложен перенос на другие платформы

г) динамичны

д)слишком подробная документация

50. На состав и количество автоматизированных рабочих мест, входящих в ЭИС и совокупность включаемых в них информационных технологий влияют

а) квалификация пользователей

б) технологии предметных областей

в) распределение обязанностей и целей между сотрудниками

51. Цель информатизации общества заключается в

а) справедливом распределении материальных благ;

б) удовлетворении духовных потребностей человека;

в) максимальном удовлетворении информационных потребностей отдельных граждан, их групп, предприятий, организаций и т. д. за счет повсеместного внедрения компьютеров и средств коммуникаций.

52. Укажите правильное определение информационного бизнеса

а) Информационный бизнес – это производство и торговля компьютерами.

б) Информационный бизнес – это предоставление инфокоммуникационных

услуг.

в) Информационный бизнес - это производство, торговля и предоставление информационных продуктов и услуг.

г) Информационный бизнес - это торговля программными продуктами.

## 2 Вопросы в открытой форме

2.1 Защита информации - это \_\_\_\_\_\_\_\_\_\_\_\_\_?

2.1 Защита информации – это<br>2.2 Информационная технология – это<br>2.2 Информационная технология – это

2.3 Программа Adobe PhotoShop - это

2.4 Антивирус, который представляет собой небольшую резидентную программу, предназначенную для обнаружения подозрительных действий при работе компьютера, характерных для вирусов, называется

2.5 Точные результаты решения можно получить в результате применения информационных технологий

2.6 Для обеспечения информацией всех участников бизнес-процесса применяются информационные технологии

2.7 Методы, процедуры (алгоритмы) их реализации, например, в прикладных науках или в экспериментальных науках,

2.8 Геоинформацией называется информация, содержащая \_\_\_\_\_\_\_\_\_\_\_\_\_\_\_\_\_\_\_\_\_\_\_\_\_\_\_

2.9 Системы обработки трансакций - это системы предназначенные ДЛЯ

2.10 Информационные системы предназначены для

2.11 Тактика переговоров - это

2.12 Письмо - « управляется для сообщения адресату о направлении каких-либо ценностей, документов

2.13 Устойчивые обороты, используемых в деловом письме – это?

2.14 Письмо - « у посылается как готовность сотрудничеству, информационное сообщение.

2.15 Цель письма-« » заставить адресата выполнить взятые на себя обязательства.

2.16 Графические образы, передающие эмоциональное состояние автора, используемые в электронной переписке называются?

2.17 Знания о порядке и правилах применения знаний (знания о знаниях) – это

2.18 Диаграмма, предназначенная для анализа плана работ с помощью метода pert (pert analysis), называется

2.20 « » - интерактивная автоматизированная система, которая помогает пользователю (лпр) использовать данные и модели для идентификации и решения задач, принятия решений и должна обладать возможностью работать с интерактивными запросами с достаточно простым для изучения языком запросов

2.21 Информация - это

 $2.22$ Программа ms powerpoint – это

 $2.23$ Система искусственного интеллекта представляет собой

2.24 Электронный документооборот на предприятии заключается в

2.25 На сетевом графике в программе ms project задачу из внешнего проекта, являющуюся предшественником или последователем задачи открытого проекта, в терминах ms project называют

2.26 По способу организации взаимодействия выделяют ... информационные технологии

 $2.27$  $\Pi$ <sub>o</sub> характеру взаимодействия с пользователем различают информационные технологии

2.28 Страница в сети Интернет (веб-страница) – это

2.29 По назначению и характеру использования информационные технологии лелятся на ...?

2.30 Для создания интерактивной карты местности используется программа  $\mathcal{P}$ 

2.31 В каком законе отображается объективность процесса информатизации обшества?

2.32 Какой информационной системе соответствует следующее определение: программно-аппаратный комплекс, способный объединять в одно нелое предприятия с различной функциональной направленностью (производственные, торговые, кредитные и др. организации)?

2.33 Внемашинные информационные ресурсы предприятия это

## 3 Вопросы на установление последовательности

3.1 Установите последовательность в схеме развития событий в обычной кризисной ситуации.

а) недостаток информации

б) потеря контроля

в) неожиданность возникновения кризиса

г) паника

д) усиление внешнего контроля над компанией

е) нагнетание обстановки

ж) блокирование работы компании

3.2 Расположите в правильном порядке этапы рекламной кампании.

а) разработка рекламных материалов

б) анализ эффективности рекламных кампаний

в) предварительные исследования

г) медиапланирование и оптимизация

д) реализация разработанной программы

е) разработка стратегии

3.3 Установите правильную последовательность этапов управления паблик рилейшнз:

1) определение проблемы

2) планирование и программирование

3) действие и коммуникация

4) оценка программы

3.4 Установите правильную последовательность действий по установлению коммуникаций с персоналом:

1) исследование отношений занятых к организации

2) анализ существующих форм коммуникаций

3) установление целей и стратегии коммуникаций с занятыми

4) разработка программы коммуникаций с персоналом

3.5 Установите правильную последовательность этапов планирования PRкомпании:

1) осуществляется идентификация, очерчивание проблемы

2) определяется цель компании

3) формулируются ситуационные стратегии

4) разрабатываются тактические решения

5) определяются методы оценки

3.6 Установите правильную последовательность этапов презентации:

1) представления руководителей фирмы приглашенным

2) показ видеофильма

3) краткие сообщения представителей фирмы

4) ответы на вопросы приглашенных

5) выступления гостей

6) вручение сувениров

3.7 Установите правильную последовательность структурных элементов паблик рилейшнз:

1) анализ проблемы

2) разработка программы

3) общение

4) исследование и оценка

3.8 Установите правильную последовательность выводов, содержащихся в отчете ПР — фирмы-консультанта:

1) выводы по изучению проблемной ситуации

2) общая цель программы действий

3) перспективный план достижения целей

4) оценка хода выполнения программы

5) кадровые планы и бюджет

3.9 Установите правильную последовательность действий по установлению коммуникаций с персоналом:

1) исследование отношений занятых к организации

2) анализ существующих форм коммуникаций

3) установление целей и стратегии коммуникаций с занятыми

4) разработка программы коммуникаций с персоналом

3.10 Установите правильную последовательность действий, связанных с демократизацией управления:

1) сокращение средних уровней управления

2) повышение ответственности занятых в принятии решения

3) увеличение нагрузки и ответственности на занятых

4) требования больших полномочий

5) делегирование полномочий сверху вниз

#### $1<sub>1</sub>$ Вопросы на установление соответствия

4.1 Сопоставьте данные этапы технологической цепочки в информационной системе: 1) занесение в память; 2) выдача информации в требуемых формах; 3) входная информация; 4) обработка данных; с ниже перечисленными этапами технологической цепочки в производственной системе: а) сырье; б) хранение на складе; в) переработка сырья; г) сдача готовой продукции на склад.

4.2 Сопоставьте ИТ процессы и разработанные для их поддержки и обслуживания документы: 1) Обмен; 2) шифрование и передача данных; 3) формирование знаний; 4) аналитический отче; 5) Обработка; 6) алгоритм вычислений.

4.3 Установите соответствие программных продуктов и областей их применения

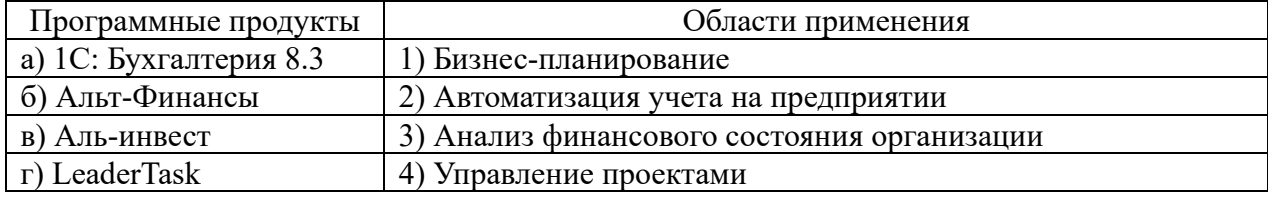

#### 4.4 Установите соответствие программных продуктов и областей их применения

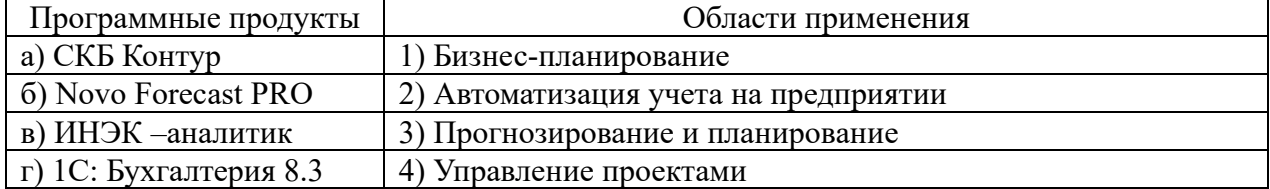

## 4.5 Установите соответствие программных продуктов и областей их применения

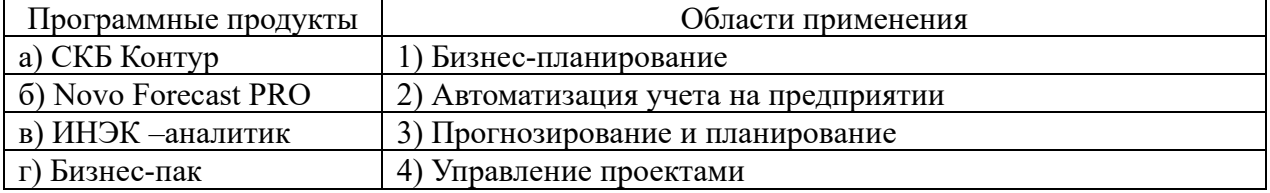

*Шкала оценивания результатов тестирования:* в соответствии с действующей в университете балльно-рейтинговой системой оценивание результатов промежуточной аттестации обучающихся осуществляется в рамках 100 балльной шкалы, при этом максимальный балл по промежуточной аттестации обучающихся по очной форме обучения составляет 36 баллов, по очно-заочной и заочной формам обучения – 60 баллов (установлено положением  $\Pi$  02.016).

Максимальный балл за тестирование представляет собой разность двух чисел: максимального балла по промежуточной аттестации для данной формы обучения (36 или 60) и максимального балла за решение компетентностно-ориентированной задачи (6).

Балл, полученный обучающимся за тестирование, суммируется с баллом, выставленным ему за решение компетентностно-ориентированной задачи.

Общий балл по промежуточной аттестации суммируется с баллами, полученными обучающимся по результатам текущего контроля успеваемости в течение семестра; сумма баллов переводится в оценку по дихотомической шкале следующим образом:

Соответствие 100-балльной и дихотомической шкал

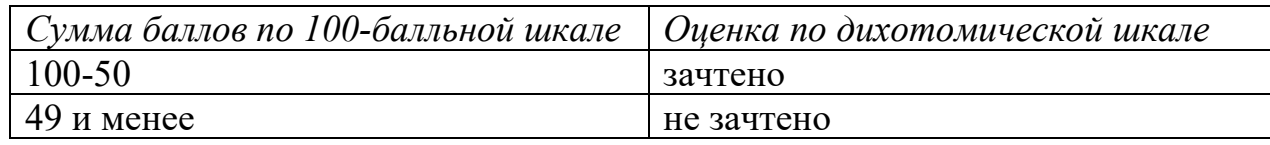

## *Критерии оценивания результатов тестирования:*

Каждый вопрос (задание) в тестовой форме оценивается по дихотомической шкале: выполнено – **2 балла**, не выполнено – **0 баллов**.

## *2.2 СИТУАЦИОННЫЕ ЗАДАЧИ*

## *Ситуационная задача № 1*

В программе 1С: Предприятие введите сведения об организации: ООО «Северный Дом», ИНН/КПП 4632046695 / 463201001, р/с 40702810933000001747 Курское отделение №8596 ПАО Сбербанка России к/с 30101810300000000606 Отделение Курск БИК 043807606. Основной вид деятельности по ОКВЭД: 68.32. ОГРН 1044637031284 от 14 октября 2004 г., Юридический адрес 305016, Курская область, город Курск, улица Карла Либкнехта, 22, офис 5. Директор –Калинина Раиса Дмитриевна

Руководитель организации поручает своему заместителю подготовить заседание коллегии по вопросу, который тот курирует. Накануне заседания руководитель резко критикует проделанную работу и требует внести кардинальные изменения в повестку дня, круг приглашенных лиц и т. д.

Оцените ситуацию и дайте прогноз. Что можно посоветовать действующим лицам?

## *Ситуационная задача № 3*

В программе 1С: Предприятие введите сведения контрагенте- покупателе (необходимо создать папку покупатели): Общество с ограниченной ответственностью «ТАХОГРАФ», ИНН/КПП: 5040128461/500201001; 140171, Московская область, г. Бронницы, ул. Л. Толстого, д. 37 А; Р/сч. 40702810940000005641 в Раменском отделении Сбербанка России ОАО к/с 30101810400000000225 БИК 044525225. Контактное лицо – Астапов Руслан. С ООО «ТАХОграф» заключен договор № 1 от 20.01.202Х

Задание. Сформируйте печатную форму реквизитов компании.

## *Ситуационная задача № 4*

В программе 1С: Предприятие текущей датой оприходуйте товары от поставщика ООО «АТОМ»: бумага А4 Снегурочка в количестве 100 пачек по цене 200 руб. за пачку по товарной накладной № 5 от 20.01.202Xг.

Задание. Сформируйте печатную форму приходного ордера на полученные ценности.

#### *Ситуационная задача № 5*

Банком выдан кредит в 200 000 руб. на 2 года под 19,9% годовых, начисляемых один раз в конце каждого месяца. По условиям договора кредит должен быть погашен равными долями в течение указанного срока, выплачиваемыми в конце каждого периода. Разработать план погашения кредита для банка. Все расчеты осуществить с использованием пакета программ MS Excel.

#### *Ситуационная задача № 6*

15 апреля 202Хг. в банк было вложено V1 тыс. руб. Сколько денежных средств будет на счёте 01.08.202Хг., если ставка банковского процента не меняется за всё время хранения вклада и 14 составляет N1 % годовых, а в начале каждого месяца дополнительно вкладывается по D1 руб. Начисленные проценты присоединяются к остатку вклада ежемесячно. Решить задачу с использованием финансовой функции БЗ (в Excel 2007 -БС).

По указанным ниже данным о ресурсах *ai*, потребностях *b<sup>j</sup>* и матрице коэффициентов затрат *Cij* решить транспортные задачи при следующих дополнительных условиях:

а) 1-й пункт потребления должен быть удовлетворен полностью;

б) из 3-го пункта назначения груз должен быть вывезен полностью;

в) 1-й и 4-й пункты отправления должны быть полностью разгружены

г) 4-й и 6-й потребители должны быть удовлетворены полностью.

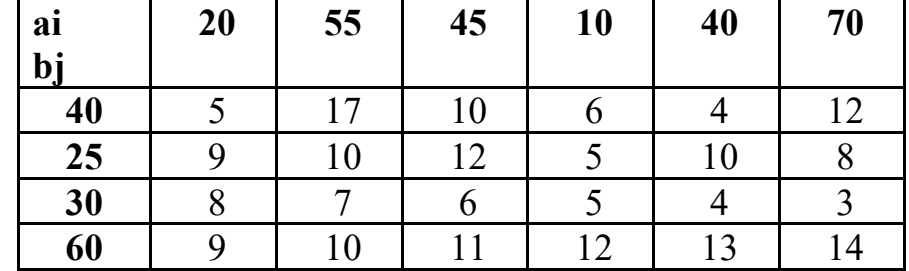

Все расчеты осуществить с использованием пакета программ MS Excel.

*Ситуационная задача № 8* 

В программе 1С: Предприятие выписан счет на оплату покупателю ООО «Тахограф» № 1 от 20.01.2Хза бумагу А4 Снегурочка в количестве 100 пачек по цене 250 руб.

Задание. Сформируйте печатную форму счета на оплату

*Ситуационная задача № 9* 

В программе 1С: Предприятие осуществите прием сотрудника на должность директора Калинину Раису Дмитриевну (Администрация). 23.08.1985 гр., гражданство - Россия; паспортные данные 3807 512572 выдан ТП УФМС России по Суджанскому району 18.12.2007, Место рождения – , г. г. Суджа, код подразделения – 460-024. СНИЛС – 049-754-086 99,ИНН 461500166943. Адрес прописки: 305016, г. Курск ул. Советская 15 кв.12. Оклад 30000 руб. Табельный номер -1. Принимается без испытательного срока.

 Задание. Сформируйте печатную форму приказа о приеме сотрудника (текущая дата)

## *Ситуационная задача № 10*

На расчетный счет организации поступили денежные средства в размере 250000 руб. от покупателя ООО «Тахограф» по счету №1 от 20.01.202Хг.

 Задание. Сформируйте поступление денежных средств от покупателя в банковской выписке.

ООО «Северный дом » оплачивает задолженность перед поставщиком ООО «АТОМ» за бумагу А4 Снегурочка в сумме 20000 руб. по счету № 17 от 20.01.2Х г.

Задание. Сформируйте платежное поручение на оплату поставщику ООО «АТОМ»

*Ситуационная задача № 12* 

ООО «Северный дом» выплачивает заработную плату директору Калининой Р.Д. в размере 26100 (30000 - НДФЛ) руб. через кассу по расходному ордеру №1 от 20.01.202Хг.

Задание. Сформируйте печатную форму платежной ведомости Т-53.

*Ситуационная задача № 13*

Для транспортных задач, исходные данные которых указаны ниже составить математическую модель и найти оптимальный план перевозки продукции.

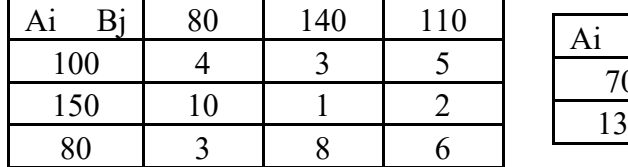

Все расчеты осуществить с использованием пакета программ MS Excel.

#### *Ситуационная задача № 14*

Определить: количество покупателей, оставшихся на конец июня и июля в каждой фирме; проанализировать тенденцию и сделать заключение (написать вывод).

На данном сегменте рынка конкурируют три фирмы, каждая из которых имеет свое количество покупателей. В конце мая, июня и июля были проведены исследования мнений покупателей по товарам, которые продают все три фирмы. В результате опроса были получены следующие данные:

В конце мая: – у фирмы «А» было 400 покупателей; – у фирмы «В» – 400 покупателей; ‒ у фирмы «С» ‒ 200 покупателей.

В течение июня: фирма «А» забрала у фирмы «В» 120 покупателей, у фирмы «С» 20 покупателей; в тоже время фирма «А» отдала фирме «В» 80 своих покупателей, фирме «С» 40 своих покупателей; фирма «В» забрала у фирмы «С» 20 покупателей и отдала ей 80 своих покупателей.

В течение июля повторилась ситуация, описанная по июню.

#### *Ситуационная задача № 15*

Проведя некоторые подсчеты, и собрав независимые экспертные оценки, предприятие решило, что доля его продукта на рынке составляет около 15% по России и более 67% в Южном федеральном округе. Руководство сочло этот процент достаточным, чтобы монопольно устанавливать цены и стало их увеличивать. Какую ошибку совершило предприятие?

## *Ситуационная задача № 16*

Руководство небольшой строительной фирмы ООО «Дорстрой 10» решило поберечь свои с трудом заработанные деньги и не выплачивать многочисленные налоги, а перейти в 2022 году с общего режима на более выгодный УСН.

Подсчитанная выручка за объекты, сданные заказчикам с января по сентябрь 2021 года, равна 99 млн руб., включая НДС. Средняя численность работающих с января по сентябрь - 70 человек. Остаточная стоимость основных средств - 68 млн. руб. Филиалов у ООО «Дорстрой 10» нет.

Вопрос: Может ли ООО «Дорстрой 10» перейти на УСН с 2022 года?

*Ситуационная задача № 17* 

Компания занимается оптовой торговлей. Поступление товаров отражается документом «Приходная накладная», продажа - «Расходная накладная». Помимо продажи товара, могут оказываться дополнительные услуги, например по доставке. И услуги и товары указываются в одной табличной части. Складской учет товаров не ведется. При проведении расходной накладной при нехватке товара необходимо выдавать соответствующее предупреждение с указанием количества нехватки и не позволять проводить документ. Списание себестоимости товаров должно быть организовано по партиям, в зависимости от текущего значения принятого на этот год в учетной политике метода списания себестоимости (FIFO) и указанной в документе (в шапке документа) партии. Еще раз подчеркивается – учетная политика действует год. На следующий год метод списания может смениться. В первую очередь должен списываться товар из указанной в шапке партии. В случае, если товара по выбранной партии не хватает (или нет), то товар списывается в соответствии с текущей учетной политикой. Необходимо построить отчет по продажам товаров за период и остаткам товара на указанную дату.

## *Ситуационная задача № 18*

Компания занимается оптовой торговлей. Поступление товаров отражается документом «Приходная накладная», продажа - «Расходная накладная». Помимо продажи товара, могут оказываться дополнительные услуги, например по доставке. И услуги и товары указываются в одной табличной части. Складской учет товаров не ведется. При проведении расходной накладной при нехватке товара необходимо выдавать соответствующее предупреждение с указанием количества нехватки и не позволять проводить документ. В документе «Расходная накладная», а табличной части для каждого товара пользователь указывает партию, которую необходимо списать. В том случае, если товара по указанной партии не хватает, документ не проводится и выводится соответствующее сообщение о нехватке. Необходимо построить отчет по анализу продаж товаров за период и остаткам товара на указанную дату.

#### *Ситуационная задача № 19*

Компания занимается оптовой торговлей. Поступление товаров отражается документом «Приходная накладная», продажа - «Расходная накладная». Закупка товара происходит только в отдел закупок, а непосредственно продажа происходит в торговых точках. Перемещение товара происходит по трансфертной цене и также отражается документом «Расходная накладная», при этом цена продажи не указывается. Товар может перемещаться только из отдела закупок в торговую точку. Трансфертная цена определяется как себестоимость перемещаемого товара, увеличенная на процент наценки, задаваемый для каждой торговой точки. При продаже товара необходимо в первую очередь контролировать хватает ли товара в данной торговой точке. Если нет – необходимо программно создать документ по перемещению недостающего товара из отдела закупок. В том случае, когда и в отделе закупок товара не хватает, документ для перемещения не создается, а продажа не производится (документ не проводится). Себестоимость товаров рассчитывается как средняя по отделу. Необходимо построить отчет по движениям товаров за период по количеству и сумме.

#### *Ситуационная задача № 20*

Компания занимается оптовой торговлей. Взаиморасчеты с покупателями ведутся в разрезе проектов. Поступление денежных средств от покупателя отражается документом «Приход денег», отгрузка товаров документом «Расходная накладная». И в документе «Приход денег» и в документе «Расходная накладная» может быть указан только один проект (проект в реквизите шапки). В том случае, когда в документе «Приход денег» указан проект, необходимо проверить сумму отгрузок по этому проекту. Если была отгрузка, то происходит погашение задолженности. Если сумма платежа превышает сумму отгрузки, то оставшиеся деньги должны быть зачтены как аванс. Аванс числится просто за контрагентом, без учета проекта. Если проект в документе «Приход денег» не указан, то погашаются задолженности по проектам в порядке их даты оплаты (дата оплаты указывается в проекте). В случае, когда сумма платежа больше всех долгов по отгрузке,

оставшаяся сумма также зачитывается как аванс. При проведении документа «Расходная накладная» необходимо производить проверку авансов. В том случае, если аванс есть, необходимо его погасить. Оставшаяся сумма должна быть учтена как долг по проекту по отгрузке. Учет остатков номенклатуры не ведется. Необходимо создать отчеты по состоянию взаиморасчетов на дату и взаиморасчеты по проектам за период.

## *Ситуационная задача № 21*

Компания занимается оптовой торговлей. Поступление товаров отражается документом «Приходная накладная», продажа - «Расходная накладная». Продажа происходит с учетом единиц измерения, т.е. для каждой номенклатурной позиции может быть произвольное количество единиц измерения, например: штука; пачка из 10 штук; контейнер из 500 штук и т.д. Если в накладной будет указана продажа 3-х пачек, то должны быть списаны 30 штук. Кроме того, в расходной накладной могут также быть указаны услуги (например, доставка). И товары и услуги необходимо указывать в одной табличной части. Учет товаров ведется в разрезе складов. В документах по поступлению и продаже товаров указан только один склад (склад – реквизит шапки). При продаже себестоимость товара рассчитывается как средняя по всей компании в целом, и проверяется остаток на складе, с которого производится отгрузка. Например, если купили 1 рулон утеплителя за 1000 рублей и оприходовали его на первый склад, а второй такой же рулон утеплителя купили за 2000 рублей, но оприходовали на второй склад, то при продаже себестоимость этого утеплителя будет рассчитана как средняя, т.е. составит (1000+2000)/2 = 1500 рублей, и продать возможно не более одного рулона с каждого склада. Создать отчет (с использованием плана видов характеристик) о движении материалов с заданной характеристикой «Производитель». Отчет должен формироваться за указанный период для выбранного склада по количеству и сумме.

#### *Ситуационная задача № 22*

Компания занимается оптовой торговлей складских стеллажей и их комплектующих. Закупка комплектующих отражается документом «Приходная накладная», продажа - «Расходная накладная». Каждый стеллаж представляет собой некоторый фиксированный набор комплектующих (например, 4 стойки, 5 полок и 20 болтов). Необходимо обеспечить уникальность деталей, т.е. одна и та же деталь не может относиться к разным стеллажам. Учет остатков ведется в разрезе складов. В документах «Приходная накладная» и «Расходная накладная» склад только один (склад – реквизит шапки). Возможна продажа как отдельных комплектующих, так и целых стеллажей, причем и стеллажи и их комплектующие указываются в одной табличной части. В случае продажи стеллажа осуществляется списание со склада соответствующего количества комплектующих. В том случае, если каких-либо комплектующих на складе не хватает, документ проводится не должен. Учет себестоимости деталей вести не требуется. Создать отчет, который в разрезе складов будет показывать количество целых стеллажей, и отчет, который будет показывать количество деталей в разрезе стеллажей, к которым они относятся, и складов. Например, если стеллаж состоит из 4 стоек, 5 полок и 20 болтов, а на складе есть 8 стоек 15 полок и 25 болтов, то целый стеллаж только один.

#### *Ситуационная задача № 23*

С помощью онлайн- сервиса http://anfin.ru/ провести анализ вероятности банкротства организации за последних три отчетных периода. Бухгалтерская отчетность организации предоставляется преподавателем.

## *Ситуационная задача № 24*

Компания занимается оптовой торговлей складских стеллажей и их комплектующих. При этом каждый стеллаж представляет собой некоторый фиксированный набор комплектующих (например, 4 стойки, 5 полок и 20 болтов). Считается, что для каждого стеллажа детали стандартные, т.е. одна и та же деталь может относиться к разным стеллажам. Закупка комплектующих отражается документом «Приходная накладная», продажа - «Расходная накладная». Учет остатков ведется в разрезе складов. В документах «Приходная накладная» и «Расходная накладная» склад только один (склад – реквизит шапки). Продажи оформляются документом «Расходная накладная», в которой приводится полный перечень отпускаемых комплектующих. Себестоимость номенклатуры рассчитывается как средняя по складу. Каждую неделю в систему вводится документ «План продаж», в котором указывается предполагаемое количество стеллажей и их комплектующих, которые планируется продать. Стеллажи и их комплектующие указываются в одной табличной части. При проведении этого документа происходит проверка наличия нужного количества комплектующих и, если их не хватает, должен программно сформироваться документ «План закупок», в котором должны быть указаны недостающие комплектующие и их количество. В том случае, если «План закупок» на эту неделю уже существует и отличается от предполагаемого, то он должен быть удален (помечен на удаление) и сформирован новый документ.

С помощью онлайн- сервиса https://axd.semestr.ru/afin/financial-status.php провести анализ вероятности банкроства организации за последних три отчетных периода. Бухгалтерская отчетность организации предоставляется преподавателем.

## *Ситуационная задача № 26*

С помощью онлайн- сервиса http://anfin.ru/ провести анализ деловой активности организации за последних три отчетных периода. Бухгалтерская отчетность организации предоставляется преподавателем.

## *Ситуационная задача № 27*

С помощью онлайн- сервиса http://anfin.ru/ провести анализ ликвидности и платежеспособности организации за последних три отчетных периода. Бухгалтерская отчетность организации предоставляется преподавателем.

## *Ситуационная задача № 28*

С помощью онлайн- сервиса http://anfin.ru/ провести анализ рентабельности организации за последних три отчетных периода. Бухгалтерская отчетность организации предоставляется преподавателем.

## *Ситуационная задача № 29*

С помощью онлайн- сервиса https://axd.semestr.ru/afin/financial-status.php провести анализ финансовой устойчивости организации за последних три отчетных периода. Бухгалтерская отчетность организации предоставляется преподавателем.

# *Ситуационная задача № 30*

С помощью онлайн- сервиса https://axd.semestr.ru/afin/financial-status.php провести анализ деловой активности организации за последних три отчетных периода. Бухгалтерская отчетность организации предоставляется преподавателем.

**Шкала оценивания решения компетентностно-ориентированной задачи***:*  в соответствии с действующей в университете балльно-рейтинговой системой оценивание результатов промежуточной аттестации обучающихся осуществляется в рамках 100-балльной шкалы, при этом максимальный балл по промежуточной аттестации обучающихся по очной форме обучения составляет 36 баллов, по очнозаочной и заочной формам обучения – 60 (установлено положением  $\Pi$  02.016).

Максимальное количество баллов за решение компетентностноориентированной задачи – 6 баллов.

Балл, полученный обучающимся за решение компетентностноориентированной задачи, суммируется с баллом, выставленным ему по результатам тестирования.

Общий балл промежуточной аттестации суммируется с баллами, полученными обучающимся по результатам текущего контроля успеваемости в течение семестра; сумма баллов переводится в оценку по дихотомической шкале шкале*:* 

Соответствие 100-балльной и дихотомической шкал

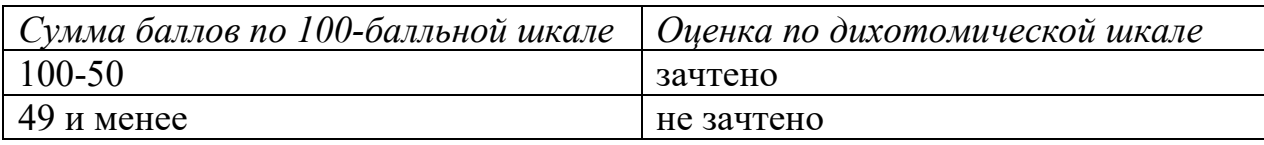

# *Критерии оценивания решения компетентностно-ориентированной задачи:*

**6-5 баллов** выставляется обучающемуся, если решение задачи демонстрирует глубокое понимание обучающимся предложенной проблемы и разностороннее ее рассмотрение; свободно конструируемая работа представляет собой логичное, ясное и при этом краткое, точное описание хода решения задачи (последовательности (или выполнения) необходимых трудовых действий) и формулировку доказанного, правильного вывода (ответа); при этом обучающимся предложено несколько вариантов решения или оригинальное, нестандартное решение (или наиболее эффективное, или наиболее рациональное, или оптимальное, или единственно правильное решение); задача решена в установленное преподавателем время или с опережением времени.

**4-3 балла** выставляется обучающемуся, если решение задачи демонстрирует понимание обучающимся предложенной проблемы; задача решена типовым способом в установленное преподавателем время; имеют место общие фразы и (или) несущественные недочеты в описании хода решения и (или) вывода (ответа).

**2-1 балла** выставляется обучающемуся, если решение задачи демонстрирует поверхностное понимание обучающимся предложенной проблемы; осуществлена попытка шаблонного решения задачи, но при ее решении допущены ошибки и (или) превышено установленное преподавателем время.

**0 баллов** выставляется обучающемуся, если решение задачи демонстрирует непонимание обучающимся предложенной проблемы, и (или) значительное место занимают общие фразы и голословные рассуждения, и (или) задача не решена.